České vysoké učení technické v Praze Fakulta elektrotechnická Katedra řídící techniky

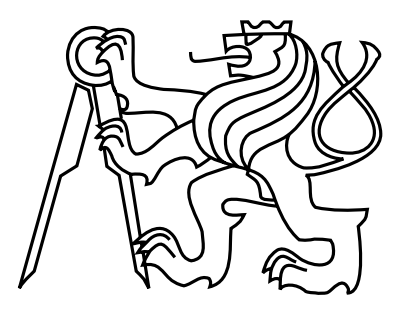

# Umělá neuronová síť pro návrh akustických vlnovodů proměnného průřezu o daných rezonančních vlastnostech

Bakalářská práce

Michal Reiser

Vedoucí práce: RNDr. MgA. Viktor Hruška, Ph.D.

Studijní program: Kybernetika a robotika

Praha, 15. května 2023

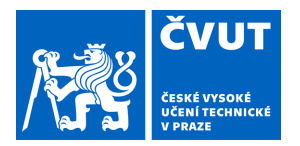

# ZADÁNÍ BAKALÁŘSKÉ PRÁCE

### **I. OSOBNÍ A STUDIJNÍ ÚDAJE**

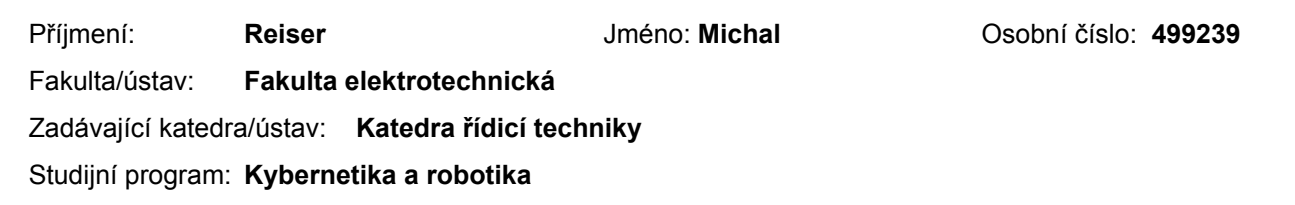

### **II. ÚDAJE K BAKALÁŘSKÉ PRÁCI**

#### Název bakalářské práce:

**Umělá neuronová síť pro návrh akustických vlnovodů proměnného průřezu o daných rezonančních vlastnostech** 

Název bakalářské práce anglicky:

**Artificial neural networkfor design of non-uniform acoustic waveguides with given resonance properties** 

Pokyny pro vypracování:

Cílem bakalářské práce je získat umělou neuronovou síť navrhující proměnný průřez akustického vlnovodu tak, aby pro zvolené okrajové podmínky poskytoval předepsané rezonanční frekvence (matematicky se jedná o speciální případ inverzního Sturm-Liouvillova problému).

1) Seznamte se s příslušnou literaturou (viz seznam doporučené literatury).

2) V jazyce Python naprogramujte analytické řešení podle článku Bednařík a Červenka (2020) a rozšiřte ho o numerický algoritmus k nacházení vlastních frekvencí.

3) Použijte toto řešení k vytvoření trénovacího datasetu umělé neuronové sítě.

4) Pomocí modulu PyTorch navrhněte a trénujte umělou neuronovou síť řešící výše popsaný inverzní problém.

5) Kriticky analyzujte obdržené výsledky a diskutujte vlastnosti nalezených řešení (škálovatelnost, isospektralita ad.)

Seznam doporučené literatury:

[Blackstock, D. - Fundamentals of Physical Acoustics – 2000]

[Bednařík, M. a Červenka, M. - A wide class of analytical solutions of the Webster equation – JSV, 2020] [Russel, S. a Norvig, P. - Artificial Intelligence: A Modern Approach – 2009]

https://pytorch.org/docs/stable/index.html

Jméno a pracoviště vedoucí(ho) bakalářské práce:

**RNDr. MgA. Viktor Hruška, Ph.D. katedra fyziky FEL** 

Jméno a pracoviště druhé(ho) vedoucí(ho) nebo konzultanta(ky) bakalářské práce:

Datum zadání bakalářské práce: **19.12.2022** Termín odevzdání bakalářské práce: **26.05.2023** 

Platnost zadání bakalářské práce: **do konce letního semestru 2023/2024** 

\_\_\_\_\_\_\_\_\_\_\_\_\_\_\_\_\_\_\_\_\_\_\_\_\_\_\_ \_\_\_\_\_\_\_\_\_\_\_\_\_\_\_\_\_\_\_\_\_\_\_\_\_\_\_ \_\_\_\_\_\_\_\_\_\_\_\_\_\_\_\_\_\_\_\_\_\_\_\_\_\_\_ RNDr. MgA. Viktor Hruška, Ph.D. podpis vedoucí(ho) práce

prof. Ing. Michael Šebek, DrSc. podpis vedoucí(ho) ústavu/katedry

prof. Mgr. Petr Páta, Ph.D. podpis děkana(ky)

### **III. PŘEVZETÍ ZADÁNÍ**

Student bere na vědomí, že je povinen vypracovat bakalářskou práci samostatně, bez cizí pomoci, s výjimkou poskytnutých konzultací. Seznam použité literatury, jiných pramenů a jmen konzultantů je třeba uvést v bakalářské práci.

> . Datum převzetí zadání **Podpis studenta** Podpis studenta

## Poděkování

Chtěl bych poděkovat svému vedoucímu Viktoru Hruškovi za jeho ochotu, vedení a pomoc při psaní této práce. Také bych chtěl poděkovat své rodině, za jejich podporu a trpělivost.

## Prohlášení

Prohlašuji, že jsem předloženou práci vypracoval samostatně a že jsem uvedl veškeré použité informační zdroje v souladu s Metodickým pokynem o dodržování etických principů při přípravě vysokoškolských závěrečných prací.

V Praze dne 15. května 2023 . . . . . . . . . . . . . . . . . . . . . . . . . . . . . . . . . . . . . . . . . . . . . . . . . . . . . . . . . . . . .

## Abstract

In this thesis, we investigate the possible application of neural networks for shaping acoustic resonators and elastic wave resonators in solids based on prescribed eigenvalues. This task is relevant to a wide variety of applications utilizing waveguides of varying cross section, such as acoustics of musical instruments or ultrasonic applications. Our approach is not based on direct numerical simulation of the wave equations in three dimensions. Instead, the waveguide is described in an approximation for quasi-plane waves, from where the so-called Webster equation follows. Subsequently, its transformation to a Schrödinger-type equation is used and a machine learning problem is formulated to find the non-constant coefficients in this equation. This formulation leads to some physically interesting properties, such as isospectrality of the resulting waveguides or scalability of the solution, which are also addressed in this thesis.

Keywords: Webster equation, waveguides of variable cross-section, artificial neural network, machine learning, inverse Sturm-Liouville problem

## Abstrakt

V této práci se zabýváme možnou aplikací neuronových sítí pro tvarování akustických rezonátorů a rezonátorů pro elastické vlny v pevných látkách na základě předepsaných vlastních čísel. Tato úloha je relevantní pro celou řadu odvětví využívajících vlnovody nekonstantního průřezu, například pro akustiku hudebních nástrojů či ultrazvukové aplikace. Náš postup není založen na přímé numerické simulaci vlnových rovnic ve třech dimenzích. Namísto toho je vlnovod popsán v přiblížení pro kvazi-rovinné vlny, odkud plyne tzv. Websterova rovnice. Následně se využívá její transformace na rovnici Schrödingerova typu a úloha strojového učení je formulována pro nalezení nekonstantních koeficientů v této rovnici. Z této skutečnosti plynou některé fyzikálně zajímavé vlastnosti, jako je isospektralita nalezených vlnovodů či škálovatelnost řešení, kterými se v této práci také zabýváme.

Klíčová slova: Websterova rovnice, vlnovody s proměnným průřezem, umělá neuronová síť, strojové učení, inverzní Sturm-Liouvillův problém

# Obsah

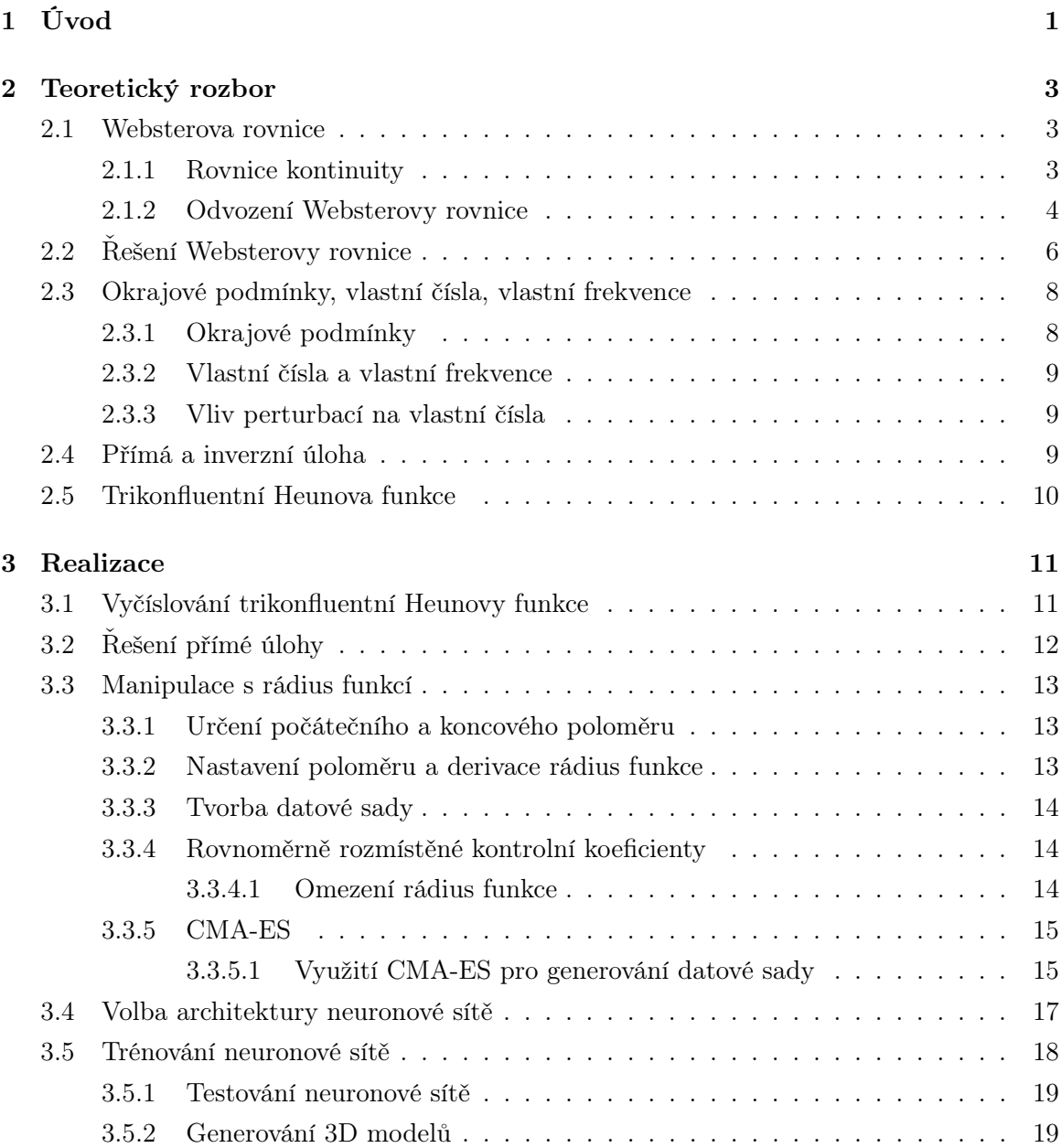

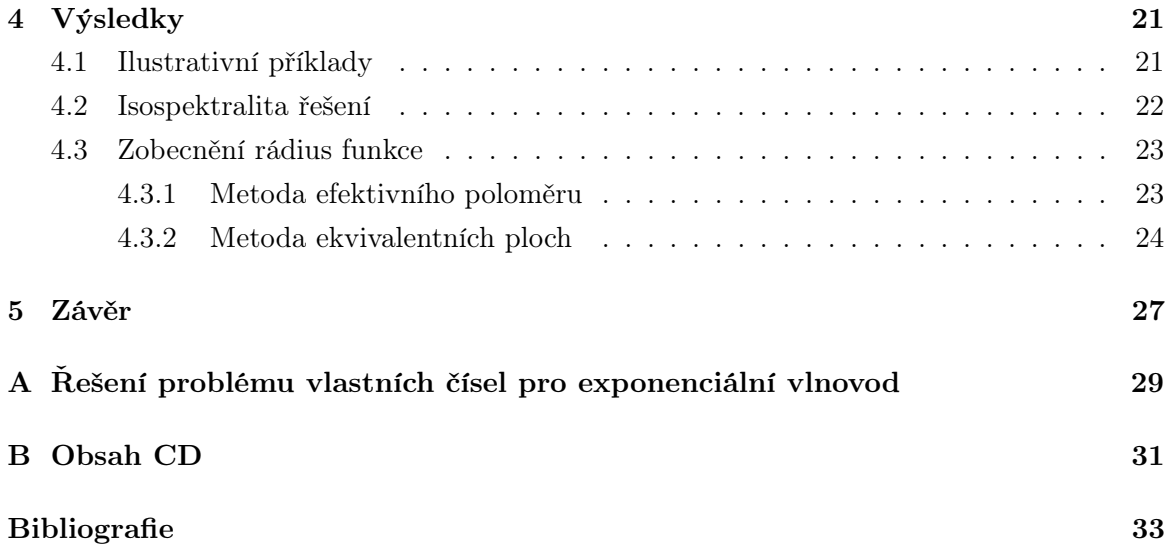

## <span id="page-10-0"></span>Kapitola 1

# Úvod

Popis šíření akustických a elastických vln ve vlnovodech proměnného průřezu patří k základním úlohám odpovídajících oborů. Příslušné vlnové rovnice jsou zpravidla formulovány ve frekvenční doméně a řešení výsledných obyčejných diferenciálních rovnic představuje specifický typ Sturm-Liouvillova problému (viz např. [\[1\]](#page-42-1)). V této práci se budeme zabývat inverzní úlohou na vlnovodech konečné délky (rezonátorech), tedy nalezením tvaru rezonátorů tak, aby s předepsanými okrajovými podmínkami poskytly předepsané vlastní frekvence. Matematicky se jedná o inverzní Sturm-Liouvillův problém s předepsanými vlastními hodnotami.

Tato úloha patří do široké skupiny inverzních problémů v akustice a mechanice kontinua (viz [\[2\]](#page-42-2)). V našem přístupu se zajímáme o kvazi-rovinné vlny v rezonátorech s nekonstantním průřezem popsaných Websterovou rovnicí [\[3\]](#page-42-3).

Mezi praktická uplatnění patří manipulace s vyššími harmonickými v akustice konečných amplitud (viz [\[4\]](#page-42-4)), tvarování žesťových hudebních nástrojů (viz kapitola 9.2 v [\[5\]](#page-42-5)), nebo návrh sonotrod (koncentrátory pro ultrazvuková zařízení) [\[6\]](#page-42-6). Vyřešení problému vlastních čísel může také pomoci při řešení komplikovanějších úloh, jako je identifikace překážek ve vzduchotechnice [\[7\]](#page-42-7), nebo poškození nosníků [\[8,](#page-43-0) [9\]](#page-43-1).

Analytické řešení problému nalezení vlastních čísel existuje pouze ve speciálních případech, jako je například vlnovod s konstantním průřezem, či vlnovod s exponenciálním průřezem (viz příloha [A\)](#page-38-0) pro fyzikálně idealizované okrajové podmínky. Širší přehled vlnovodů, pro které lze poskytnout analytické vyjádření, lze nalézt v [\[10\]](#page-43-2). Často se ovšem jedná o funkce vyjádřené součtem nekonečných řad s problematickou konvergencí atp.

Běžným způsobem řešení tohoto problému je tzv. metoda přenosových matic (viz např. [\[5,](#page-42-5) [11](#page-43-3)[–13\]](#page-43-4)). Tato metoda se od našeho přístupu dramaticky liší, ale později v tomto textu budeme některé vlastnosti obou metod srovnávat.

Cílem této práce je nalézt co možná nejrychlejší metodu poskytující tvary vlnovodů s velkou variabilitou vlastních čísel. K tomuto účelu využíváme řešení pro vlnovou rovnici s nekonstantními koeficienty, založené na trikonfluentní Heunově funkci [\[14–](#page-43-5)[17\]](#page-44-0). Tato řešení sice neposkytují analytická vyjádření vlastních čísel, ale řešení Websterovy rovnice analytické je. K řešení inverzního problému tedy používáme numerických metod a metod strojového učení. Pokud víme, jedná se o první pokus využití neuronových sítí pro tento typ problému. Poskytnuté vlnovody si navíc ponechávají jistou úroveň variability, takže mohou být (na rozdíl např. od metody přenosových matic nebo přímé simulace pomocí metody konečných prvků) dále škálovány, či podrobeny jiným druhům transformace (viz kapitola [4\)](#page-30-0), aniž by bylo potřeba začínat znovu od začátku.

Bakalářská práce je členěna na Teoretický rozbor [2,](#page-12-0) kde poskytneme nutné teoretické podklady pro porozumění řešení, Realizaci [3,](#page-20-0) která pojednává o použitých metodách, architektuře neuronové sítě ad. Získané poznatky a ilustrativní příklady lze nalézt v kapitole Výsledky [4.](#page-30-0)

Z poznatků obsažených v této práci byl napsán článek Fast design of non-uniform acoustic waveguides with prescribed eigenfrequencies, který je k datu odevzdání této práce v recenzním řízení v impaktovaném časopise Wave Motion.

## <span id="page-12-0"></span>Kapitola 2

## Teoretický rozbor

### <span id="page-12-1"></span>2.1 Websterova rovnice

Websterova rovnice je modifikací vlnové rovnice, pro šíření kvazi-rovinných akustických vln ve vlnovodech s pomalu se měnícím nekonstantním průřezem. Tuto rovnici zde v krátkosti odvodíme. Kompletní odvození lze nalézt v [\[18\]](#page-44-1). Toto jednodimenzionální přiblížení problematiky může fungovat pouze do určité mezní frekvence, která je závislá na geometrii vlnovodu [\[18\]](#page-44-1), například pro akustický vlnovod nekonstantního kruhového průřezu je mezní frekvence daná vztahem

$$
f_{mez} = \frac{1.84c_0}{2\pi r_{max}},\tag{2.1}
$$

kde  $c_0$  je adiabatická rychlost zvuku a  $r_{max}$  je největší poloměr vlnovodu. Pokud překročíme mezní frekvenci, mohou se ve vlnovodu vyskytnout nerovinné mody a použitá aproximace již nebude odpovídat realitě. Příklad výpočtu lze nalézt například v [\[18\]](#page-44-1).

#### <span id="page-12-2"></span>2.1.1 Rovnice kontinuity

Předpokládejme, že máme vlnovod s pomalu proměnným průřezem. Pro tento průřez S platí, že  $S = S(z)$ . Předpokládejme nyní také tok hmoty rychlostí v ve směru osy z (viz obrázek [2.1\)](#page-13-1).

Potom musí platit

$$
\frac{\partial}{\partial t}(\rho S \Delta z) = \rho v S(z_0) - \rho v S(z_0 + \Delta z) . \qquad (2.2)
$$

kde  $\rho$  je průměrná hustota a S je průměrný průřez na úseku  $\Delta z$ .

<span id="page-13-1"></span>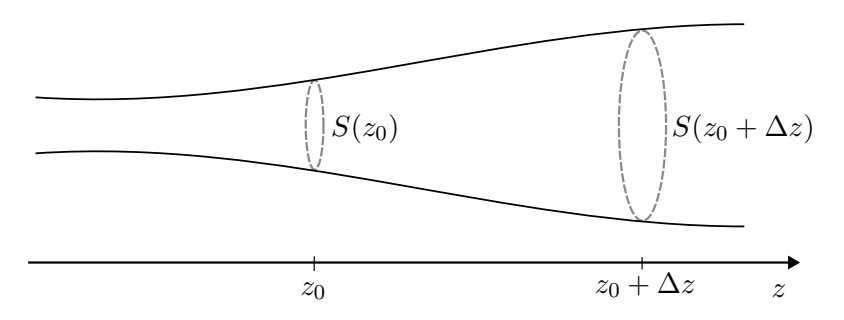

Obrázek 2.1: Vlnovod s pomalu proměnným průřezem

Přerovnáním rovnice a následným limitním přiblížením ∆z k nule získáme poté následující rovnici

<span id="page-13-2"></span>
$$
\frac{\partial \rho}{\partial t} S = \lim_{\Delta z \to 0} \frac{\rho v S(z_0) - \rho v S(z_0 + \Delta z)}{\Delta z} = -\frac{\partial}{\partial z} (\rho v S) . \tag{2.3}
$$

Tímto se z ρ a S stanou lokální proměnné, místo průměrných, tedy rovnici [\(2.3\)](#page-13-2) lze přepsat do tvaru

<span id="page-13-3"></span>
$$
\frac{\partial \rho}{\partial t} + \frac{\partial (\rho v)}{\partial z} + \frac{\rho v}{S} \frac{\partial S}{\partial z} = 0.
$$
 (2.4)

Můžeme si všimnout, že v případě, že je průřez konstantní, poslední člen je roven nule a získáváme standardní jednodimenzionální tvar rovnice kontinuity.

#### <span id="page-13-0"></span>2.1.2 Odvození Websterovy rovnice

Pro odvození budeme vycházet z rovnice [\(2.4\)](#page-13-3), a dále Eulerovy hydrodynamické rovnice a stavové rovnice ideálního plynu (při uvažování adiabatického děje). Je také třeba podotknout, že uvažujeme střední rychlost proudění ve vlnovodu  $v_0 = 0$ . Tyto rovnice následně zlinearizujeme a dostaneme

$$
\frac{\partial \rho'}{\partial t} + \rho_0 \frac{\partial v'}{\partial z} + \frac{\rho_0 v'}{S} \frac{\partial S}{\partial z} = 0 , \qquad (2.5)
$$

$$
\rho_0 \frac{\partial v'}{\partial t} + \frac{\partial p'}{\partial z} = 0 , \qquad (2.6)
$$

<span id="page-13-6"></span><span id="page-13-5"></span><span id="page-13-4"></span>
$$
p' = c_0^2 \rho' \tag{2.7}
$$

kde apostrof značí poruchu klidové veličiny,  $p'$  je akustický tlak,  $v'$  je akustická rychlost a  $\rho_0$ je klidová hustota,  $c_0$  je adiabatická rychlost zvuku  $(c_0 = \sqrt{\kappa p_0/\rho_0},$  kde  $\kappa$  je Poissonova konstanta,  $p_0$  je klidový tlak). V dalším textu již budeme pracovat pouze s těmito poruchovými veličinami, tudíž apostrofy vynecháme. Dosazením rovnice [\(2.7\)](#page-13-4) do rovnice [\(2.5\)](#page-13-5) můžeme odstranit člen  $\rho'$ , následně rovnici zderivujeme podle času a za pomocí rovnice  $(2.6)$ 

odstraníme parciální časové derivace akustické rychlosti $v^\prime$ . Výsledná rovnice bude ve tvaru

<span id="page-14-0"></span>
$$
\frac{\partial^2 p}{\partial z^2} + \frac{1}{S} \frac{\partial S}{\partial z} \frac{\partial p}{\partial z} - \frac{1}{c_0^2} \frac{\partial^2 p}{\partial t^2} = 0.
$$
 (2.8)

Tato rovnice je známá jako Websterova rovnice. Pokud budeme uvažovat kruhový průřez  $S(z) = \pi r^2(z)$ , lze rovnici [\(2.8\)](#page-14-0) upravit do tvaru

<span id="page-14-2"></span>
$$
\frac{\partial^2 p}{\partial z^2} + \frac{2}{r} \frac{\partial r}{\partial z} \frac{\partial p}{\partial z} - \frac{1}{c_0^2} \frac{\partial^2 p}{\partial t^2} = 0.
$$
 (2.9)

Můžeme si opět všimnout, že pro vlnovody s konstantním průřezem se Websterova rovnice zjednoduší na standardní jednodimenzionální vlnovou rovnici. Funkce  $S(z)$  a  $r(z)$  budeme nazývat dále jako průřezovou a rádius funkci.

Na základě isomorfismu rovnic lze řešení Websterovy rovnice využít kromě akustic-kého tlaku také pro rychlostní potenciál, či podélnou výchylku v případě elastických vln<sup>[1](#page-14-1)</sup>. Abychom v dalším textu zdůraznili tuto skutečnost, nahradíme akustický tlak  $p(z, t)$  obecnou funkcí  $\phi(z, t)$ , kterou budeme nazývat jako vlnovou funkci a která může reprezentovat libovolnou z výše zmíněných veličin.

Dále budeme předpokládat, že řešení této rovnice jsou harmonická v čase, tedy

<span id="page-14-3"></span>
$$
\phi(z,t) = \hat{\phi}(z)e^{i\omega t},\tag{2.10}
$$

kde  $\hat{\phi}$  je komplexní amplituda,  $\omega$  je úhlová frekvence, t je čas a i je komplexní jednotka. Jelikož v dalším textu budeme pracovat pouze s komplexní amplitudou, vynecháme stříšku nad  $\phi(z)$ . Rovnice [\(2.8\)](#page-14-0) a [\(2.9\)](#page-14-2) pak lze převést do frekvenční oblasti a do tvarů

$$
\frac{d^2\phi(z)}{dz^2} + \frac{1}{S(z)} \frac{dS(z)}{dz} \frac{d\phi(z)}{dz} + k^2 \phi(z) = 0 ,
$$
\n(2.11)

$$
\frac{\mathrm{d}^2 \phi(z)}{\mathrm{d}z^2} + \frac{2}{r(z)} \frac{\mathrm{d}r(z)}{\mathrm{d}z} \frac{\mathrm{d}\phi(z)}{\mathrm{d}z} + k^2 \phi(z) = 0 ,\qquad (2.12)
$$

kde  $k = \omega/c_0$  a  $\omega$  je úhlová frekvence vlnění. Modelovou situaci pro rovnice [\(2.12\)](#page-14-3) si lze prohlédnout na obrázku [2.2.](#page-15-1) Řešit bezrozměrné tvary rovnic je pro nás výhodnější, a proto zavádíme substituce

$$
K = k\ell \,, \qquad s = \frac{z}{\ell} \,, \qquad R = \frac{r}{r_0} \,, \tag{2.13}
$$

<span id="page-14-1"></span><sup>1</sup> Je také potřeba adiabatickou rychlost zvuku nahradit příslušnou rychlostí šíření vln v prostředí.

<span id="page-15-1"></span>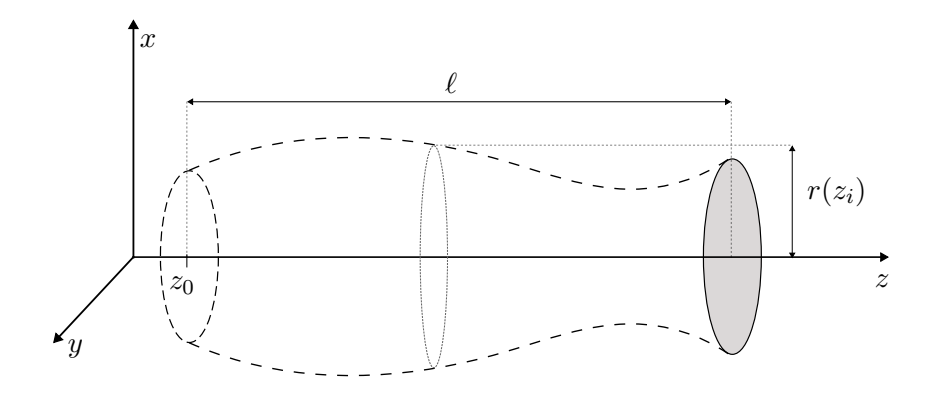

Obrázek 2.2: Vlnovod s nekonstantním průřezem, kde  $\ell$  je délka vlnovodu,  $z_0$  počáteční bod vlnovodu (v našem textu uvažujeme vždy  $z_0 = 0$ ),  $r(z_i)$  je poloměr v bodě  $z_i$ .

což nám dovolí upravit rovnici [\(2.12\)](#page-14-3) na tvar

<span id="page-15-2"></span>
$$
\frac{d^2\phi(s)}{ds^2} + \frac{2}{R(s)}\frac{dR(s)}{ds}\frac{d\phi(s)}{ds} + K^2\phi(s) = 0.
$$
 (2.14)

### <span id="page-15-0"></span>2.2 Řešení Websterovy rovnice

Analytická řešení Websterovy rovnice pro některé průřezové/rádius funkce existují (viz příloh[aA\)](#page-38-0). V nedávné době byla rozšířena třída známých rádius funkcí v článku [\[15\]](#page-43-6). Řešením rovnice [\(2.14\)](#page-15-2) podle [\[15\]](#page-43-6) je zavést tzv. transformovanou vlnovou funkci  $\psi$  s předpisem

<span id="page-15-3"></span>
$$
\psi(s) = R(s)\phi(s) \tag{2.15}
$$

Pokud z rovnice [\(2.15\)](#page-15-3) vyjádříme  $\phi(s)$  a dosadíme do rovnice [\(2.14\)](#page-15-2), získáme rovnici (tzv. Schrödingerova typu)

<span id="page-15-4"></span>
$$
\frac{\mathrm{d}^2 \psi(s)}{\mathrm{d}s^2} + [K^2 + G(s)]\psi(s) = 0 , \qquad (2.16)
$$

kde G(s) je libovolná funkce, pro kterou platí podmínka

<span id="page-15-5"></span>
$$
\frac{\mathrm{d}^2 R(s)}{\mathrm{d}s^2} + G(s)R(s) = 0 \tag{2.17}
$$

V naší práci jsme na základě [\[15\]](#page-43-6) zvolili za  $G(s)$  polynom čtvrtého řádu ve tvaru

$$
G(s) = a_0 + a_1s + 2a_2s^2 - s^4,
$$
\n(2.18)

kde  $a_0, a_1, a_2$  jsou volné koeficienty polynomu, které budeme označovat jako kontrolní koeficienty. Pro rovnici [\(2.16\)](#page-15-4) je v [\[15\]](#page-43-6) publikováno řešení využívající trikonfluentní Heunovy funkce (viz sekce [2.5\)](#page-19-0). Toto řešení je ve tvaru

$$
\psi(s) = A_1 \exp\left[-\left(\frac{1}{3}s^3 - a_2s\right)\right] \text{THF}(\alpha, \beta, \gamma, Qs) ++ A_2 \exp\left[\frac{1}{3}s^3 - a_2s\right] \text{THF}(\alpha, -\beta, \gamma, -Qs) ,
$$
\n(2.19)

<span id="page-16-0"></span>kde THF reprezentuje právě trikonfluentní Heunovu funkci,  $A_1$ ,  $A_2$  reprezentují integrační konstanty a  $\alpha, \beta, \gamma, Q$  jsou parametry trikonfluentní Heunovy funkce dané předpisem

$$
\alpha = \frac{K^2 + a_0 + a_2^2}{Q^2} , \qquad \beta = \frac{3a_1}{2} , \qquad \gamma = -\frac{2a_2}{Q} , \qquad Q = \left(\frac{2}{3}\right)^{\frac{1}{3}} . \tag{2.20}
$$

Z funkce  $\psi$  do funkce  $\phi$  lze přejít úpravou rovnice [\(2.15\)](#page-15-3) do tvaru  $\phi(s) = \psi(s)/R(s)$ . Předpis pro rádius funkci  $R(s)$  lze získat z rovnice  $(2.17)$ , a je ve tvaru

$$
R(s) = C_1 \exp\left\{ \left[ -\left(\frac{1}{3}s^3 - a_2s\right) \right] \right\} \text{THF}(\bar{\alpha}, \beta, \gamma, Qs) +
$$
  
+ 
$$
C_2 \exp\left\{ \left[ \frac{1}{3}s^3 - a_2s \right] \right\} \text{THF}(\bar{\alpha}, -\beta, \gamma, -Qs) =
$$
  
= 
$$
C_1 R_1(s) + C_2 R_2(s) ,
$$
 (2.21)

<span id="page-16-1"></span>kde  $C_1, C_2$  jsou integrační konstanty,  $R_1(s), R_2(s)$  jsou substituce umožnující zkrátit zápis rádius funkce a platí, že

$$
\bar{\alpha} = \frac{a_2^2 + a_0}{Q^2} \,. \tag{2.22}
$$

Je tedy vidět, že koeficienty polynomu G(s) ovlivňují jak řešení vlnové rovnice, tak i geometrický tvar vlnovodu. Tento fakt si vysvětlujeme tím, že Gaussova křivost vlnovodu je součin křivosti v přímém a podélném směru [\[19\]](#page-44-2). Dále víme, že  $1/R$  je křivost v příčném řezu a pro malé sklony vlnovodu lze křivost stěny aproximovat druhou derivací rádius funkce podle s. Po vyjádření polynomu  $G(s)$  ze vztahu  $(2.17)$  si lze všimnout, že polynom  $G(s)$ aproximuje lokální Gaussovu křivost vlnovodu.

Lze si všimnout, že v [\[15\]](#page-43-6) jsou veškeré koeficienty polynomu  $G(s)$  volné (tzn. celkem 5 parametrů). V naší práci jsme se rozhodli koeficientům  $a_3$  a  $a_4$  dát pevnou hodnotu, protože trikonfluentní Heunova funkce má pouze tři volné parametry.

### <span id="page-17-0"></span>2.3 Okrajové podmínky, vlastní čísla, vlastní frekvence

### <span id="page-17-1"></span>2.3.1 Okrajové podmínky

Okrajové podmínky čerpáme z fyzikální podstaty problému, který se snažíme vyřešit. Tyto podmínky odpovídají například tuhé stěně, či dokonale pevně uchycenému konci nosníku (tzv. Dirichletova okrajová podmínka), nebo otevřenému konci vlnovodu, či volnému konci nosníku (tzv. Neumannova okrajová podmínka).

V této práci jsme se rozhodli zaměřit na dva druhy okrajových podmínek, Dirichletovy a Neumannovy. Tyto podmínky například pro akustický tlak reprezentují dvě nejběžnější situace, a to sice otevřený konec vlnovodu a dokonale tuhou stěnu. Dirichletovu okrajovou podmínku pro netransformovanou rovnici lze zapsat jako

<span id="page-17-5"></span>
$$
\phi(s_0) = 0 \tag{2.23}
$$

Což se pro naší rovnici transformuje jako

<span id="page-17-2"></span>
$$
\frac{\psi(s_0)}{R(s_0)} = 0.
$$
\n(2.24)

Pro  $R(s_0) \neq 0$  lze tuto podmínku zjednodušit na

$$
\psi(s_0) = 0 \tag{2.25}
$$

Neumannova okrajová podmínka je zapsána jako

$$
\left. \frac{\partial \phi}{\partial s} \right|_{s_0} = 0 \tag{2.26}
$$

Transformace této podmínky je už problematičtější, konkrétně

<span id="page-17-3"></span>
$$
\frac{\partial}{\partial s} \left( \frac{\psi}{R} \right) \Big|_{s_0} = 0 , \qquad (2.27)
$$

což lze opět za podmínky  $R(s_0) \neq 0$  přepsat do tvaru

<span id="page-17-4"></span>
$$
R\left.\frac{\partial\psi}{\partial s}\right|_{s_0} - \psi\left.\frac{\partial R}{\partial s}\right|_{s_0} = 0\ .
$$
\n(2.28)

Okrajové podmínky lze libovolně kombinovat, proto pokud budeme dále zmiňovat kombinace okrajových podmínek, budou vždy zapsány ve formátu (podmínka na začátku vlnovodu, tj.  $s_0 = 0$ )-(podmínka na konci vlnovodu tj.  $s_0 = 1$ ).

V této práci jsme se blíže zaměřili na kombinace Dirichlet-Dirichlet a Dirichlet-Neumann.

#### <span id="page-18-0"></span>2.3.2 Vlastní čísla a vlastní frekvence

Vlastní čísla a vlastní frekvence jsou pevně svázány s okrajovými podmínkami. Pokud si například zvolíme na obou koncích rezonátoru Dirichletovy okrajové podmínky, pak první vlastní frekvence bude nejnižší frekvence splňující tyto okrajové podmínky. První vlastní číslo bude takové vlnové číslo, pro které opět budou platit dané okrajové podmínky. Mezi vlastními čísly a vlastními frekvencemi platí v našem případě, kdy uvažujeme šíření pouze kvazi-rovinných vln, je přepočet

$$
k_n = \frac{\omega_n}{c_0} \,,\tag{2.29}
$$

kde  $k_n$  a  $\omega_n$  jsou *n*-té vlastní číslo a *n*-tá vlastní úhlová frekvence.

#### <span id="page-18-1"></span>2.3.3 Vliv perturbací na vlastní čísla

Jak vyplývá z [\[20\]](#page-44-3)(kapitola 8.10), pro cílené ovlivnění vlastních čísel je potřeba lokálně perturbovat vlnovod v místě příslušných kmiten. Ilustrační příklad snižujícího se vlivu perturbací lze nalézt v příloze [A.](#page-38-0) Náš přístup kvůli souvislosti mezi křivostí vlnovodu a polynomem  $G(s)$  (viz sekce [2.2\)](#page-15-0) nemůže kvůli nízkému stupni polynomu vytvářet takto lokalizované perturbace (například není možné nezávisle řídit páté a šesté vlnové číslo). Vzhledem k této skutečnosti se v naší práci proto zaměřujeme pouze na ovlivnění prvních dvou vlastních čísel vlnovodu K1, K2. Toto rozhodnutí nám také umožní interpretovat jednotlivé dvojice vlastních čísel jako body v rovině, kde na ose  $x$  je velikost vlastního čísla  $K_1$  a na ose  $y$  velikost vlastního čísla  $K_2$ . Tuto rovinu budeme dále v textu nazývat jako K-rovina.

#### <span id="page-18-2"></span>2.4 Přímá a inverzní úloha

Pokud máme vlnovod o dané rádius funkci a okrajových podmínkách a snažíme se nalézt vlastní čísla tohoto vlnovodu, označujeme tuto úlohu jako úlohu přímou. Pokud ovšem máme dána nějaká vlastní čísla společně s okrajovými podmínkami a klademe si otázku, jak má vypadat rádius funkce, hovoříme o úloze inverzní.

Blokové schéma výpočtu přímé a inverzní úlohy (přímo s použitím teorie podané v sekci [2.2\)](#page-15-0) si lze prohlédnout na obrázku [2.3.](#page-19-1) Z tohoto schématu je patrné, že samotný výpočet přímé úlohy začíná výběrem kontrolních koeficientů, které poskytnou vlnovou a rádius funkci, ze kterých po zvolení okrajových podmínek lze určit vlastní čísla vlnovodu. Výpočet inverzní úlohy realizuje neuronová síť, která pro požadovaná vlastní čísla vygeneruje kontrolní koeficienty, z nichž lze následně dopočítat tvar vlnovodu.

<span id="page-19-1"></span>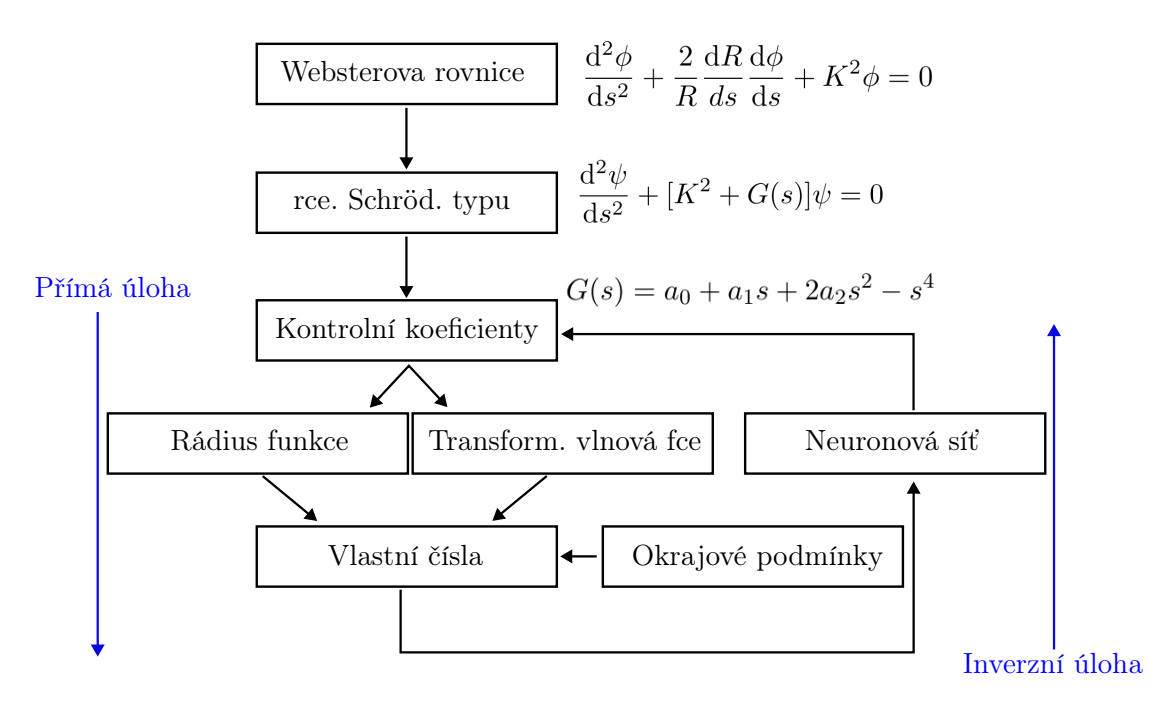

Obrázek 2.3: Schématické zakreslení postupu výpočtu přímé a inverzní úlohy

### <span id="page-19-0"></span>2.5 Trikonfluentní Heunova funkce

Vyčíslení trikonfluentní Heunovy funkce je dnes již běžnou součástí softwarů pro matematiku, jako je například Maple, nebo Wolfram Mathematica. Trikonfluentní Heunova funkce je funkce se třemi parametry (α, β, γ ) jedné proměnné (σ). Jedním ze způsobů, jak lze vyčíslit trikonfluentní Heunovu funkci pro libovolné parametry je pomocí nekonečné mocninné řady (viz např. [\[21\]](#page-44-4))

<span id="page-19-3"></span><span id="page-19-2"></span>
$$
\text{THF}(\alpha, \beta, \gamma, \sigma) = \sum_{n=0}^{\infty} b_n \sigma^n , \quad \text{pro} \quad |\sigma| < 1 , \tag{2.30}
$$

kde koeficienty mocninné řady  $b_n$  jsou dány předpisem

 $b_{-1} = 0$ ,  $b_0 = 1$ ,  $b_1 = 0$ ,  $b_2 = -\frac{\alpha}{2}$ 2  $(2.31)$ 

a všechny následující jsou dány jako

$$
b_n = \frac{\gamma(n-1)b_{n-1} - \alpha b_{n-2} - (\beta + 6 - 3n)b_{n-3}}{n(n-1)}
$$
pro  $n \ge 3$ . (2.32)

Z výše rozepsaných vztahů plynou dvě velmi důležité vlastnosti trikonfluentních Heunových funkcí, a to, že THF $(\alpha, \beta, \gamma, 0) = 1$  a THF $'(\alpha, \beta, \gamma, 0) = 0$ , kde apostrof značí derivaci podle σ, pro libovolné parametry α, β, γ.

## <span id="page-20-0"></span>Kapitola 3

## Realizace

### <span id="page-20-1"></span>3.1 Vyčíslování trikonfluentní Heunovy funkce

Jak je patrné z rovnice [\(2.30\)](#page-19-2), trikonfluentní Heunova funkce je reprezentována jako nekonečná mocninná řada. V praxi není možné vyčíslit celou řadu, je tak nutné nalézt počet členů, které řadu vyčíslují s dostatečnou přesností. Díky škálování rovnice [\(2.14\)](#page-15-2) je možné zajistit, že  $s \in \langle 0, 1 \rangle$ . V rovnici  $(2.19)$  je argument trikonfluentní Heunovy funkce  $\pm Qs$ , pro který platí |Qs| < 1. Abychom měli jistotu, že naše aproximace má dostatek členů, rozhodli jsme se zkoumat pouze hodnoty členů  $b_n$  z  $(2.31)$ .

Naším hlavním kritériem pro omezení počtu členů je míra, jakou přibývající členy ovlivní aktuální hodnotu trikonfluentní Heunovy funkce. Rozhodli jsme se zkoumat vliv přibývajících členů na hodnotu trikonfluentní Heunovy funkce vždy po deseti členech. Toto rozhodnutí nám jednak umožní zrychlit výpočet a jednak nám umožní vyhnout se předčasnému ukončení rozvoje řady v případě, že se v rozvoji vyskytne ojedinělá nízká hodnota koeficientu  $b_n$ . Podmínku pro ukončení rozvoje jsme zvolili jako

$$
\frac{\sum_{n=j}^{j+10} |b_n|}{\sum_{n=0}^{j+10} |b_n|} + \sum_{n=j}^{j+10} |b_n| < \epsilon \,, \tag{3.1}
$$

kde j je index posledního členu, který je již zapsán do řady a  $\epsilon$  je hodnota, pro kterou už je změna hodnoty součtu považována za dostatečně malou. Konkrétně pracujeme s hodnotou  $\epsilon = 10^{-18}.$  Dalším kritériem pro ukončení rozvoje řady dosažení tisíce členů. Tato hodnota byla zvolena na základě našeho pozorování, že pro danou hodnotu  $\epsilon$  bylo ve většině případů potřeba méně, než sto členů.

Implementace veškerých algoritmů použitých v této práci je realizovaná v jazyce Python. Samotné vyčíslení trikonfluentní Heunovy funkce je realizováno pomocí funkce polyval, která je součastí modulu Numpy (viz [\[22\]](#page-44-5)) a využívá tzv. Hornerovo schéma (viz [\[19\]](#page-44-2)).

### <span id="page-21-0"></span>3.2 Řešení přímé úlohy

Jak již bylo řečeno, musíme zvolit okrajové podmínky a následně vybrat pomocí volných parametrů taková řešení, která tyto podmínky splní. Jelikož v obou námi zkoumaných případech máme pro  $s = 0$  Dirichletovu okrajovou podmínku (viz rovnice  $(2.24)$ ), pak z řešení rovnice [\(2.19\)](#page-16-0) dostáváme

$$
\psi(0) = A_1 \exp(0) \text{ THF}(\alpha, \beta, \gamma, 0) + A_2 \exp(0) \text{ THF}(\alpha, -\beta, \gamma, 0) = 0 , \qquad (3.2)
$$

což lze zjednodušit na podmínku

$$
A_1 + A_2 = 0. \t\t(3.3)
$$

**Tedy** 

$$
A_1 = -A_2 \tag{3.4}
$$

Velikost A<sup>1</sup> (resp. A2) nám udává amplitudu vlny.

Pro okrajovou podmínku v  $s = 1$  neznáme žádné věty o trikonfluentních Heunových funkcích, které by nám umožnily zjednodušit výpočet. Tudíž se nelze vyhnout přímému numerickému výpočtu, pomocí kterého nalezneme taková vlastní čísla K, pro něž je okrajová podmínka splněna. Označme si levou stranu rovnice vyjadřující okrajovou podmínku v  $s = 1$ (tedy vlnovou funkci, nebo její derivaci) jako  $\xi(K)$ . Hledáme tedy K, pro které

$$
\xi(K) = 0. \tag{3.5}
$$

Řešení této rovnice nelze vyjádřit analyticky, tudíž je třeba přistoupit k nalezení řešení pomocí numerické metody.

Jedná se o hledání kořenu rovnice o jedné proměnné. Učebnicová metoda na tento typ úlohy je metoda sečen. Tato metoda pro svou konvergenci vyžaduje, aby počáteční bod hledání  $K_p$  ležel blízko hledanému řešení. Rozhodli jsme se proto navzorkovat vlnovou funkci v s = 1 v závislosti na K a jako počáteční místa hledání vybrat ta místa, kde se mezi dvěma následujícími vzorky mění znaménko, popřípadě je jeden z nich roven nule. Pokud je tedy splněna podmínka

$$
\xi(K_n)\xi(K_{n+1}) \le 0 ,\qquad (3.6)
$$

leží body  $K_n$  a  $K_{n+1}$  v blízkosti kořene rovnice. Pro případ Neumannovy podmínky můžeme za předpokladu, že derivace rádius funkce je na konci vlnovodu nulová, značně snížit výpočetní náročnost přímé úlohy. Další výhodou je to, že pro oba zkoumané případy okrajových podmínek můžeme využít stejnou architekturu neuronové sítě.

### <span id="page-22-0"></span>3.3 Manipulace s rádius funkcí

Jak si můžeme všimnout v rovnici [\(2.21\)](#page-16-1), máme dva volné parametry, a to integrační konstanty  $C_1, C_2$ . Dokud tyto konstanty nejsou zvoleny, není jednoznačně určen tvar vlnovodu  $R(s)$ , tedy ani podoba řešení pro netransformovanou proměnnou  $\phi(s)$  (viz rovnice [\(2.15\)](#page-15-3)). V následujícím textu uvedeme dvě modelové situace: jednak určení počátečního a koncového poloměru a dále určení počátečního poloměru a nulové derivace rádius funkce. Určení počátečního a koncového poloměru nám umožní zvolit si jejich poměr a tedy i poměr hustot akustické energie, což je zejména pro návrh sonotrod velice výhodné. Určení počátečního poloměru a nulové derivace rádius funkce nám umožní výrazně zjednodušit výpočet přímé úlohy, toto zjednodušení vysvětlíme v sekci [3.3.2.](#page-22-2)

#### <span id="page-22-1"></span>3.3.1 Určení počátečního a koncového poloměru

Obecně je sice možné určit konstanty  $C_{1,2}$  v rovnici  $(2.21)$  z libovolných dvou bodů vlnovodu. Aplikačně přirozené je ovšem zejména kontrolovat jeho vstupní a výstupní poloměr.

Pro tuto situaci lze podle [\[15\]](#page-43-6) přepsat rádius funkci do tvaru

<span id="page-22-5"></span>
$$
R(s) = \frac{\frac{r_1}{r_0} R_2(0) - R_2(1)}{\mathcal{W}} R_1(s) - \frac{\frac{r_1}{r_0} R_1(0) - R_1(1)}{\mathcal{W}} R_2(s) , \qquad (3.7)
$$

kde  $r_0$  je normalizovaný poloměr na počátku vlnovodu,  $r_1$  je normalizovaný poloměr na konci vlnovodu a

$$
W = R_2(0)R_1(1) - R_2(1)R_1(0) . \qquad (3.8)
$$

Jelikož je celý vlnovod škálovatelný, je přirozenou volbou  $r_0 = 1$ .

#### <span id="page-22-2"></span>3.3.2 Nastavení poloměru a derivace rádius funkce

V tomto případě bychom rádi ovlivnili poloměr na počátku vlnovodu a derivaci v s = 1. Rovnice [\(2.21\)](#page-16-1) se redukuje pro  $s = 0$  a požadavek na  $r_0$  na

<span id="page-22-3"></span>
$$
C_1 + C_2 = r_0 \tag{3.9}
$$

Požadavek na nulovou derivaci lze formulovat jako

<span id="page-22-4"></span>
$$
C_1 \left. \frac{\partial R_1(s)}{\partial s} \right|_{s=1} + C_2 \left. \frac{\partial R_2(s)}{\partial s} \right|_{s=1} = 0 \tag{3.10}
$$

Vyřešením soustavy rovnic  $(3.9)$  a  $(3.10)$  lze získat hodnotu pro obě integrační konstanty  $C_1$ a C2. Rádius funkci lze pak zapsat ve tvaru

<span id="page-23-3"></span>
$$
R(s) = -\frac{r_0}{\mathcal{W}} \frac{\partial R_2(s)}{\partial s} \bigg|_{s=1} R_1(s) + \frac{r_0}{\mathcal{W}} \frac{\partial R_1(s)}{\partial s} \bigg|_{s=1} R_2(s) , \qquad (3.11)
$$

kde W je ve tvaru

$$
\mathcal{W} = \left. \frac{\partial R_1(s)}{\partial s} \right|_{s=1} - \left. \frac{\partial R_2(s)}{\partial s} \right|_{s=1} . \tag{3.12}
$$

Nastavení derivace rádius funkce má výhodu zejména pro okrajové podmínky Dirichlet-Neumann. Pokud se totiž podíváme na přepis podmínky pro naši situaci v rovnici [\(2.27\)](#page-17-3), můžeme si všimnout, že pokud zajistíme nulovou derivaci rádius funkce v bodě  $s = 1$ , zjedno-duší se dvojčlen v rovnici [\(2.28\)](#page-17-4) na běžný tvar Neumannovy okrajové podmínky  $(\psi'(1) = 0)$ .

#### <span id="page-23-0"></span>3.3.3 Tvorba datové sady

Pro natrénování neuronové sítě je třeba vždy mít připravená kvalitní data pro trénink, v našem případě za kvalitní data považujeme rovnoměrně rozmístěné body po K-rovině (viz sekce [2.3.3\)](#page-18-1). Pokoušeli jsme se takovou datovou sadu získat několika různými metodami. V následujících odstavcích představíme tyto metody i jejich nedostatky.

#### <span id="page-23-1"></span>3.3.4 Rovnoměrně rozmístěné kontrolní koeficienty

První přirozená volba je pokusit se o rovnoměrné rozmístění kontrolních koeficientů  $a_0$ ,  $a_1, a_2$ . Tento postup měl bohužel velké množství nedostatků, jedním z nich bylo generování nefyzikálních vlnovodů, tedy například vlnovodů se zápornou rádius funkcí. Druhým, neméně závažným problémem, bylo vznikání shluků bodů v K-rovině. Veškeré pokusy o trénink s touto datovou sadou skončily neúspěšně.

#### <span id="page-23-2"></span>3.3.4.1 Omezení rádius funkce

Problém s nefyzikálními vlnovody jsme vyřešili tím, že každému řešení byla kontrolována na několika místech rádius funkce. Pokud se vyskytlo problematické chování (záporná hodnota či příliš vysoká derivace), nezařadili jsme tento vlnovod do datové sady. To ovšem nevyřešilo problém se shlukováním bodů v K-rovině, tudíž ani toto omezení nepomohlo vylepšit předchozí postup.

#### <span id="page-24-0"></span>3.3.5 CMA-ES

CMA-ES je zkratka pro Covariance matrix adaptation evolution strategy, jedná se o tzv. Evoluční algoritmus. O této metodě se lze dočíst v [\[23\]](#page-44-6), pro pohodlí čtenáře zde uvedeme základní informace o evolučních algoritmech a CMA-ES.

Evoluční algoritmy jsou inspirovány přirozeným výběrem v přírodě, tudíž využívá podobnou terminologii, např. generace, potomci, a další. Evoluční strategie jsou stochastické bezgradientní metody pro spojité, nelineární a nekonvexní optimalizační úlohy. Tyto algoritmy generují potomky podle vícerozměrného normálního rozdělení.

CMA-ES využívá tzv. principu maximální pravděpodobnosti. To znamená, že nastavuje střední hodnotu rozdělení tak, aby se maximalizovala pravděpodobnost výskytu předchozích potomků, kteří mají nejlepší předpoklady stát se nalezeným optimem. Také je iterativně aktualizována kovarianční matice rozdělení. Tímto se normální rozdělení "natahuje" do směrů s vyšší pravděpodobností výskytu úspěšných potomků. Velice důležitým parametrem metody je tzv. optimalizační kritérium. Optimalizační kritérium je funkce, která (na základě optimalizovaných parametrů) přiřadí každému z potomků skóre, podle kterého se posuzuje jejich optimalita. Obrázek [3.1](#page-25-0) velice dobře ilustruje funkční principy algoritmu CMA-ES. Z pohledu uživatele této metody je nutno nastavit

- optimalizační kritérium,
- počet potomků,
- počáteční odhad.

Datová sada vygenerovaná pomocí tohoto algoritmu splňovala naše požadavky na rovnoměrné rozmístění nejlépe ze všech zkoušených metod, i zde ovšem bylo možné pozorovat mírné odchylky od ideálního rovnoměrného rozložení.

#### <span id="page-24-1"></span>3.3.5.1 Využití CMA-ES pro generování datové sady

Požadujeme, aby datová sada měla co možná nejrovnoměrněji rozmístěné body v Krovině. Určíme si tedy limity, ve kterých se budeme pokoušet nalézat vlastní čísla a jim příslušné kontrolní koeficienty.

Vlnovod s konstantním průřezem má vlastní čísla určená vztahem

$$
k_n = \frac{n\pi}{\ell} \,, \quad n \in \mathbb{N} \,, \tag{3.13}
$$

pro okrajové podmínky Dirichlet-Dirichlet a

$$
k_n = \frac{\pi}{2\ell}(2n - 1) \,, \quad n \in \mathbb{N} \,, \tag{3.14}
$$

<span id="page-25-0"></span>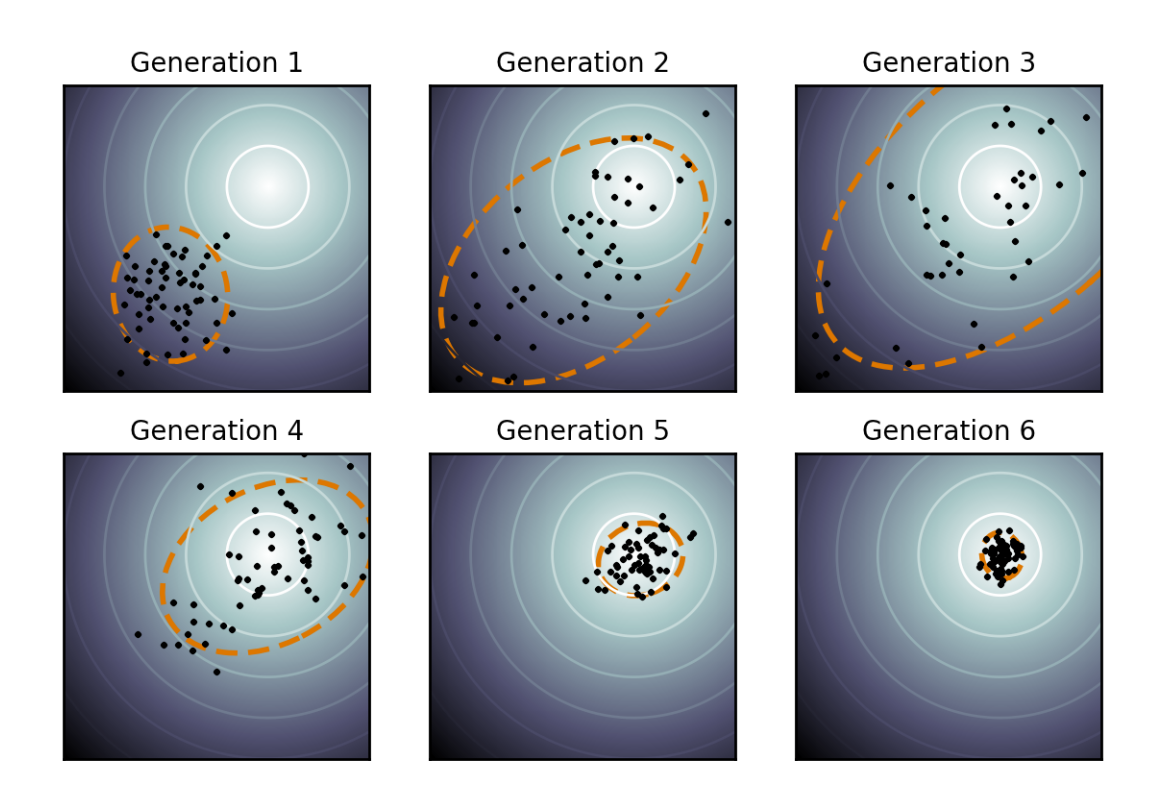

Obrázek 3.1: Postupný vývoj populace v metodě CMA-ES pro dvojdimenzionální problém. Černé body reprezentují potomky, oranžová čárkovaná čára reprezentuje distribuci populace a světlé kruhy reprezentují místa se shodnou hodnotou optimalizačního kritéria. Zdroj: [\[24\]](#page-44-7)

pro okrajové podmínky Dirichlet-Neumann. Po využití transformace  $K = k\ell$  tak zjistíme, že první dvě vlastní čísla pro vlnovod s konstantním průřezem a pro podmínky Dirichlet-Dirichlet jsou  $(\pi,2\pi)$  a pro podmínky Dirichlet-Neumann jsou  $(\pi/2,3\pi/2)$ . Rozhodli jsme se, že budeme zkoumat odchylky vlastních čísel od hodnot pro vlnovod s konstantním průřezem v rozmezí  $\pm 60$  %. Tyto meze jsme následně museli upravit, abychom se zbavili "děr" v Krovině v datové sadě. Konkrétně meze pro okrajové podmínky Dirichlet-Dirichlet pro druhé vlastní číslo byly upraveny na ⟨−10; 60⟩ % a pro Dirichlet-Neumann byly tyto meze upraveny pro první vlastní číslo na ±30 % a pro druhé na ⟨−15; 50⟩ %.

Tyto vektory vlastních čísel jsou následně seřazeny podle jejich euklidovské vzdálenosti od vektoru vlastních čísel pro neperturbovaný vlnovod. Následně jsou pro každý vektor vlastních čísel pomocí algoritmu CMA-ES nalezeny kontrolní koeficienty. Jako počáteční odhad pro algoritmus CMA-ES použijeme kontrolní koeficienty příslušející známému vektoru vlastních čísel, jehož euklidovská vzdálenost je od hledaného vektoru nejnižší.

V každé ze 40 generací algoritmu je vygenerováno 24 kombinací kontrolních koeficientů. Pokud klesne optimalizační kritérium (kvadrát euklidovské vzdálenosti požadovaných vlastních čísel a vlastních čísel generovaných nalezenými kontrolními koeficienty) dostatečně nízko, nebo vyprší maximální počet generací, je nejlepší nalezená kombinace kontrolních koeficientů považována za koeficienty příslušející požadovaným vlastním číslům.

Pokud bychom pro okrajové podmínky Dirichlet-Neumann chtěli mít možnost nastavovat výstupní poloměr, místo toho, abychom zajistili nulovou derivaci, museli bychom jako vstup algoritmu také specifikovat tento poloměr, tedy naše neuronová síť by musela mít další vstup.

### <span id="page-26-0"></span>3.4 Volba architektury neuronové sítě

Po vytvoření dostatečně kvalitní datové sady je potřeba zvolit vhodnou architekturu, která dosáhne po natrénování co nejlepších výsledků. Rozhodli jsme se vyzkoušet několik různých architektur pro neuronovou síť. Tyto sítě byly realizovány pomocí specializovaného modulu Pytorch [\[25\]](#page-44-8).

Pokud využijeme pro okrajové podmínky Dirichlet-Neumann vztahu [\(3.11\)](#page-23-3), můžeme použít pro oba druhy okrajových podmínek stejný počet vstupů  $(K_1, K_2)$  a výstupů  $(a_0, a_1, a_2)$ .

Naším prvním krokem bylo přesvědčit se, zda problém ve skutečnosti nemá lineární charakter, proto jsme jako první zkusili k řešení inverzní úlohy použít pouze jednu lineární vrstvu. Ukázalo se, že řešená úloha je silně nelineárního charakteru a proto nebylo možné s touto architekturou dosáhnout požadovaných výsledků. Tato skutečnost byla také patrná po vykreslení zobrazení z  $(K_0, K_1)$  do prostoru kontrolních koeficientů. Jako ilustrativní příklad tohoto zobrazení jsme přiložili obrázek [3.2,](#page-26-1) zobrazující závislost koeficientu  $a_2$  na vlastních číslech.

<span id="page-26-1"></span>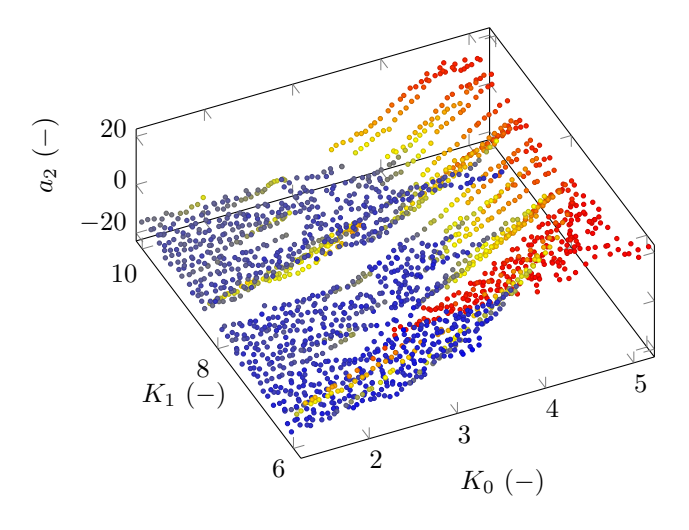

Obrázek 3.2: Ilustrativní příklad zobrazení  $(K_0, K_1) \rightarrow a_2$ .

Následně jsme se pokoušeli vytvořit hlubší neuronovou síť. Experimentovali jsme se třemi aktivačními funkcemi. Sigmoidou, Relu a hyperbolickou tangentou. Hyperbolická tangenta

<span id="page-27-1"></span>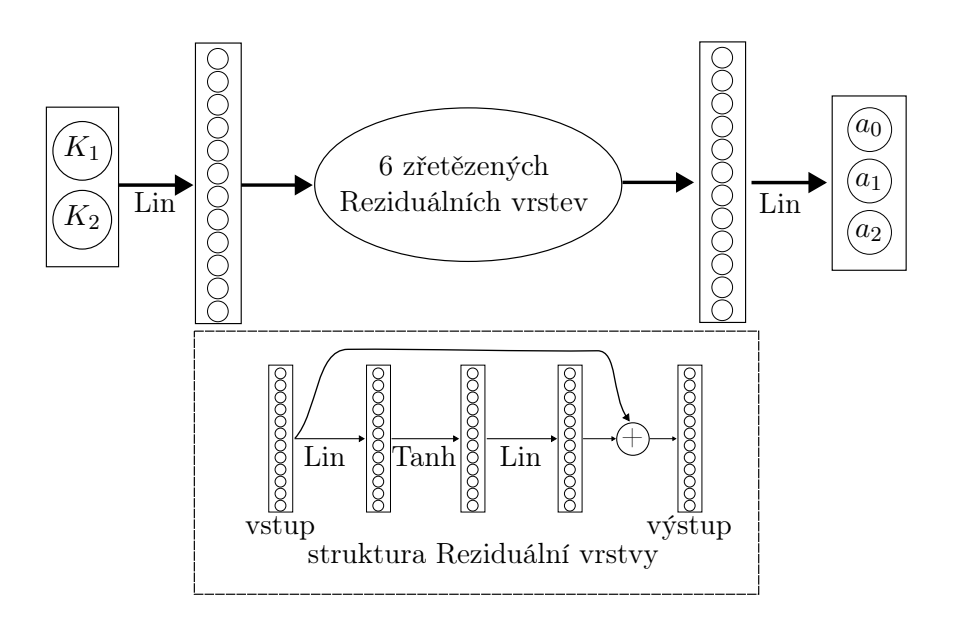

Obrázek 3.3: Ilustrační schéma použité architektury neuronové sítě

byla ze všech těchto funkcí nejlepší. Tento jev si vysvětlujeme tím, že kontrolní koeficienty mohou být jak kladné tak záporné, ovšem výstup sigmoidy a Relu je vždy pouze kladný. Tento postup již byl úspěšnější, ovšem setkali jsme se s náhlým zastavením učení neuronové sítě. Problém jsme identifikovali jako tzv. vanishing gradients [\[26\]](#page-44-9). Dle [\[26\]](#page-44-9) je toto u hlubších sítí zcela běžný problém. Často využívaným řešením pro vyřešení tohoto problému je využití tzv. Reziduálních sítí [\[26\]](#page-44-9). Ilustrační obrázek námi použité architektury, tedy 6 reziduálních vrstev šířky 12, si lze prohlédnout na obrázku [3.3.](#page-27-1)

Idea této architektury je taková, že místo toho, aby byla předchozí vrstva vždy nahrazena novou, je v každé vrstvě vypočtena úprava, která je přičtena k vrstvě vstupní. Tato modifikace zajistí to, že i když ve vrstvách blíže k výstupu je gradient nulový, není prostup kriteriální funkce do předchozích vrstev zastaven, ale stále se může propagovat přes sčítací větev.

### <span id="page-27-0"></span>3.5 Trénování neuronové sítě

K trénování neuronové sítě byl použit známý a často využívaný optimizer ADAM [\[27\]](#page-44-10). Z datasetu bylo vyhrazeno 15 % na testování neuronové sítě. Jako kriteriální funkce L byla použita vestavěná funkce knihovny PyTorch MSE loss, která realizuje vztah

$$
\mathcal{L}(\boldsymbol{x}, \boldsymbol{y}) = \frac{1}{n} \sum_{i=0}^{n} (x_i - y_i)^2,
$$
\n(3.15)

kde  $x$  je výstup neuronové sítě a  $y$  je očekávaná hodnota výstupu. Jedná se o průměrnou hodnotu kvadratických odchylek předpovězených kontrolních koeficientů od očekávaných kontrolních koeficientů. K tomuto kroku bylo přistoupeno kvůli tomu, že nalezení vlastních čísel zahrnuje čistě numerický krok, přes který není možné přenášet gradient<sup>[1](#page-28-2)</sup>. Kvůli tomu, že (stejně jako téměř vždy při použití neuronových sítí) nám tato kriteriální funkce přímo neříká, jak úspěšně dokážeme predikovat vlastní čísla vlnovodu, je nutné také provádět testování této predikce.

Prvním velkým průlomem v řešení inverzní úlohy bylo využití již zmíněné Reziduální sítě. Následně jsme se rozhodli zkoumat vlastnosti kontrolních koeficientů  $(a_0, a_1, a_2)$  přítomných v datové sadě. Zjistili jsme, že průměrné hodnoty koeficientů se o sebe liší až o jeden řád. Je známo, že takováto situace neuronovým sítím využívajícím MSE jako svou kriteriální funkci během tréninku velice škodí, jelikož odchýlení od požadované hodnoty pro různé koeficienty má drasticky rozdílný vliv na hodnotu kriteriální funkce.

Vstup neuronové sítě je nejdříve normalizován vzhledem k hodnotám vlastních čísel pro vlnovod s konstantním průřezem a její výstup je následně zpětně škálován průměrnými hodnotami kontrolních koeficientů. Tímto se eliminuje řádový rozdíl, který komplikuje trénink neuronové sítě. Tento krok pomohl zhruba trojnásobně snížit průměrnou chybu evaluace na testovacích datech.

Testování neuronové sítě bylo pro dosažení co možná nejlepších výsledků prováděno vždy po N epochách (v našem případě po každých pěti epochách).

#### <span id="page-28-0"></span>3.5.1 Testování neuronové sítě

Během testování byl pro každý vzorek z testovací množiny vzat vektor vlastních čísel  $K$ , pro který neuronová síť předpoví kontrolní koeficienty. Pojmenujme vlastní čísla vypočtená z předpovězených koeficientů jako  $K_p$ . Označme e jako chybu odhadu, tato chyba bude definována jako

<span id="page-28-3"></span>
$$
e = 100 \frac{\|\mathbf{K} - \mathbf{K}_p\|}{\|\mathbf{K}\|} \,\, \text{(3.16)}
$$

Po vypočtení chyb pro všechny testovací vzorky z těchto chyb vypočteme základní statistické ukazatele, jako je průměrná hodnota a medián.

#### <span id="page-28-1"></span>3.5.2 Generování 3D modelů

Jelikož rovnice [\(2.21\)](#page-16-1) nám poskytuje analyticky vyjádřený průběh rádius funkce, můžeme její průběh nahradit libovolně malými úsečkami. Tyto úsečky reprezentují průmět stěny kužele na rovinu a jsou následně naskládány za sebe. Sjednocení takto vzniklých kuželů (pokud jsou úseky dostatečně malé) vznikne 3D model vlnovodu s požadovanými rezonančními vlastnostmi.

<span id="page-28-2"></span> $^{1}$ Realizovaný v modulu Pytorch za pomoci funkce autograd, viz [\[25\]](#page-44-8).

## <span id="page-30-0"></span>Kapitola 4

## Výsledky

V naší práci jsme se zabývali dvěma případy okrajových podmínek, Dirichlet-Dirichlet a Dirichlet-Neumann. Validace neuronové sítě ukázala, že průměrná chyba (daná vzorcem [\(3.16\)](#page-28-3)) je 3.06 % pro případ Dirichlet-Dirichlet a 3.47 % pro případ Dirichlet-Neumann. Je ovšem třeba poznamenat, že tato hodnota je velice silně ovlivněna několika málo vychýlenými hodnotami. Pokud se rozhodneme zkoumat medián chyby, zjistíme, že jeho hodnoty jsou 1.67 % a 0.8 %. Těchto hodnot bylo dosaženo pro reziduální síť se šesti reziduálními vrstvami šířky 12 (viz ilustrační obrázek [3.3\)](#page-27-1).

Správnost poskytnutých vlastních čísel jsme ověřili pomocí analýzy metodou konečných prvků v programu Comsol Multiphysics 5.5.

Za velkou výhodu našeho přístupu považujeme to, že po natrénování lze získat požadované vlnovody oproti jiným metodám velice rychle. Pokud bychom srovnávali získávání vlastních čísel pomocí CMA-ES, jak bylo popsáno v sekci [3.3.5,](#page-24-0) je získání vlastních čísel pomocí neuronové sítě rychlejší přibližně 10<sup>5</sup>-krát.

### <span id="page-30-1"></span>4.1 Ilustrativní příklady

Na obrázcích [4.1](#page-31-1) a [4.2](#page-32-2) si lze prohlédnout příklady vlnovodů, jejich rádius funkci, první dva mody a 3D modely těchto vlnovodů, pro obě řešené kombinace okrajových podmínek. Příslušné údaje o vlnovodech na těchto obrázcích jsou uvedeny v tabulce [4.1.](#page-31-2)

Je zcela jasně vidět, že tento přístup dokáže poskytnout vlnovody, jejichž vlastní čísla se podstatně liší od vlnovodů s konstantním průřezem, například až o 57 % pro první vlastní číslo v případě Dirichlet-Dirichlet. Rádi bychom také připomněli, že odchylku mezi požadovanými a poskytnutými vlastními čísly lze dále upravit drobnou délkovou korekcí vlnovodu.

<span id="page-31-1"></span>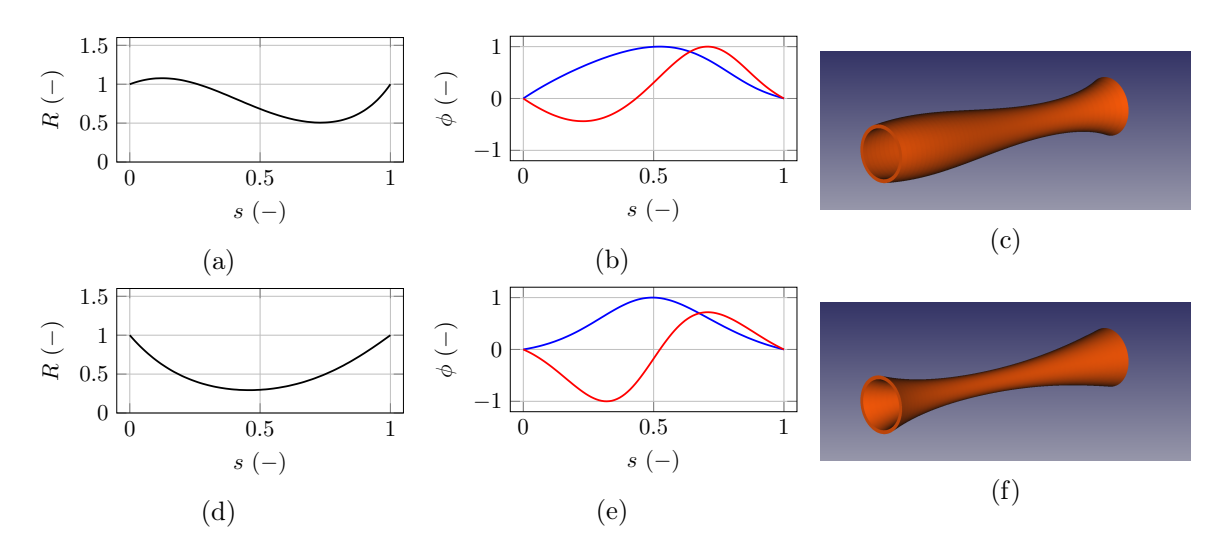

Obrázek 4.1: Dva vybrané příklady pro podmínky Dirichlet-Dirichlet: (a),(d) rádius funkce – (b),(e) Průběhy odpovídající prvním dvěma vlastním číslům – (c), (f) 3D modely vlnovodů.

<span id="page-31-2"></span>

| Příklad          | Okrajové podmínky                  | Požadovaná vlastní čísla   Získaná vlastní čísla |                       |
|------------------|------------------------------------|--------------------------------------------------|-----------------------|
| Obrázek $4.1(a)$ | Dirichlet-Dirichlet                | $1.10\pi$ , $2.20\pi$                            | $1.14\pi, 2.17\pi$    |
| Obrázek $4.1(d)$ | Dirichlet-Dirichlet                | $1.60\pi$ , $2.30\pi$                            | $1.57\pi$ , $2.32\pi$ |
| Obrázek $4.2(a)$ | Dirichlet-Neumann                  | $0.70\pi$ , $1.50\pi$                            | $0.72\pi, 1.51\pi$    |
|                  | Obrázek $4.2(d)$ Dirichlet-Neumann | $0.80\pi, 1.80\pi$                               | $0.79\pi, 1.79\pi$    |

Tabulka 4.1: Přehled požadovaných a získaných vlastních čísel pro příklady v obrázcích [4.1](#page-31-1) a [4.2.](#page-32-2)

Lze si povšimnout, že na prvních dvou modech je zcela evidentní vliv průřezu na amplitudu vlnové funkce, tudíž i na hustotu energie. 3D modely byly vytvořeny pomocí postupu nastíněného v sekci [3.5.2.](#page-28-1)

### <span id="page-31-0"></span>4.2 Isospektralita řešení

Dirichletova podmínka (viz [\(2.24\)](#page-17-2)) není explicitně závislá na rádius funkci. Pokud tedy máme okrajové podmínky Dirichlet-Dirichlet, můžeme využít rovnice [\(3.7\)](#page-22-5) pro nastavení počátečního a koncového poloměru a tím získat jeden z celé třídy vlnovodů, které sdílejí vlastní čísla/vlastní frekvence. Příklad takové třídy vlnovodů si lze prohlédnout na obrázku [4.3.](#page-33-1) Tohoto jevu lze využít pro koncentraci energie akustických či elastodynamických vln v požadovaném poměru.

<span id="page-32-2"></span>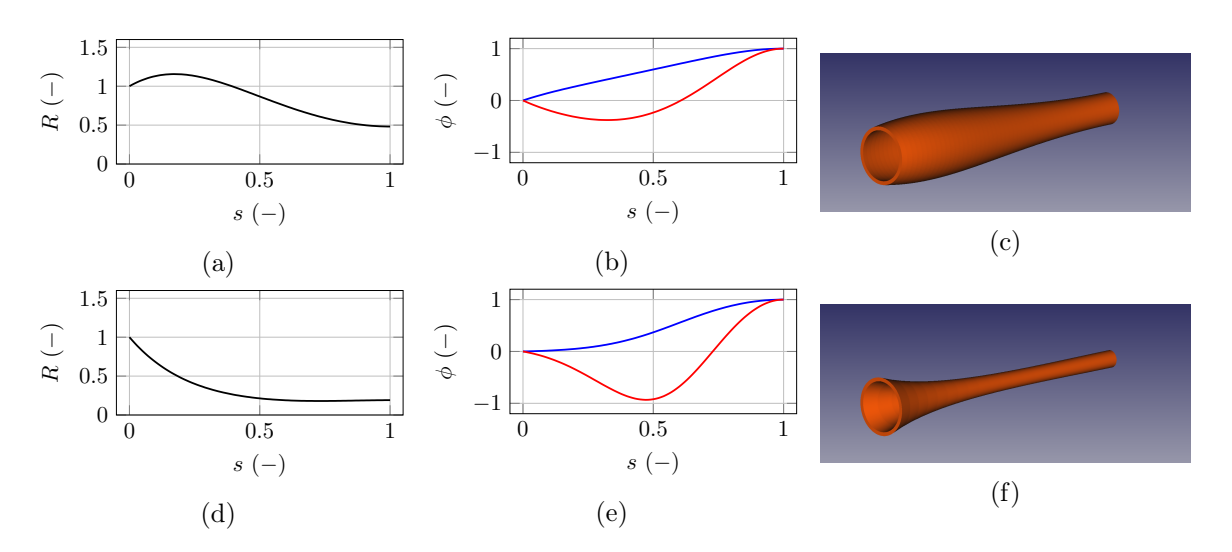

Obrázek 4.2: Dva vybrané příklady pro podmínky Dirichlet-Neumann: (a),(d) rádius funkce – (b),(e) Průběhy odpovídající prvním dvěma vlastním číslům – (c), (f) 3D modely vlnovodů.

### <span id="page-32-0"></span>4.3 Zobecnění rádius funkce

Ačkoliv rovnice [\(2.9\)](#page-14-2) počítá s kruhovým průřezem vlnovodu, obecná Websterova rovnice [\(2.8\)](#page-14-0) je formulována pro změnu plochy průřezu vlnovodu libovolného tvaru. Tento fakt nám umožnil využít dvou metod, které rozebereme v následujících sekcích, k tomu, abychom výrazně rozšířili třídu vlnovodů, na které lze řešení pomocí rovnic [\(2.19\)](#page-16-0) a [\(2.21\)](#page-16-1) aplikovat.

#### <span id="page-32-1"></span>4.3.1 Metoda efektivního poloměru

Pokud se oprostíme od interpretace  $R(s)$  v rovnici [\(2.9\)](#page-14-2) jakožto poloměru kruhového vlnovodu, můžeme si následně uvědomit, že celé odvození řešení [\(2.19\)](#page-16-0) je naprosto identické pro veškeré vlnovody, jejichž plochu lze popsat ve tvaru

$$
S(s) = \tau E(s)^2 \,,\tag{4.1}
$$

kde  $\tau$  je libovolná konstanta a funkci  $E(s)$  nazveme jako efektivní poloměr vlnovodu. Po dosazení za S do rovnice [\(2.8\)](#page-14-0) je poté výsledný tvar rovnice totožný.

Ilustrativním příkladem této skutečnosti je například vlnovod obdelníkového průřezu se stranami délky a, b. Označme tento poměr jako  $\tau$ . Potom bude platit, že  $b = \tau a$ . Vzorec pro plochu průřezu poté tedy bude

$$
S(s) = \tau a^2(s) \tag{4.2}
$$

Na obrázku [4.4\(](#page-34-0)b) si lze prohlédnout vlnovod vytvořený pomocí této metody.

<span id="page-33-1"></span>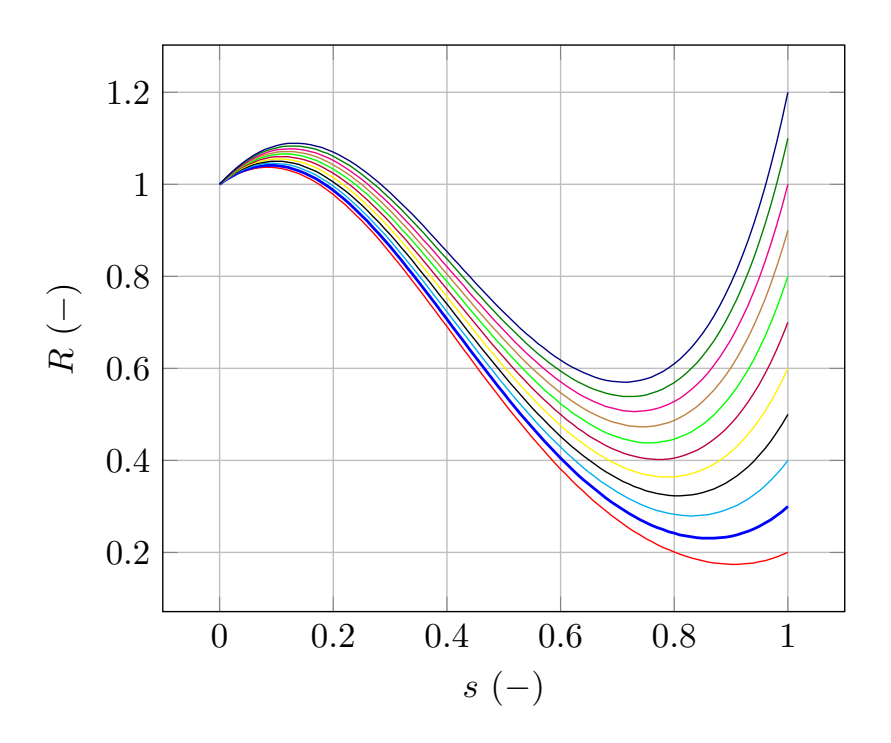

Obrázek 4.3: Příklad isospektrálních vlnovodů pro okrajové podmínky Dirichlet-Dirichlet s různými výstupními poloměry. Vlnovod v tomto příkladu je stejný jako v [4.1\(](#page-31-1)a).

#### <span id="page-33-0"></span>4.3.2 Metoda ekvivalentních ploch

Dalším zajímavým přístupem ke vztahu obecné Websterovy rovnice a řešení využívající rádius funkci je uvědomit si, že ze znalosti poloměru v každém bodě také známe průřez v každém bodě. Řešení tedy bude platit pro veškeré vlnovody, jejichž průřez se bude měnit stejně jako průřez kruhového vlnovodu daného rádius funkcí  $R(s)$ . Tato skutečnost plyne přímo z Websterovy rovnice [\(2.8\)](#page-14-0), která je odvozena přímo pro změny průřezu. Plná síla takto obecného vyjádření se projeví v následujícím ilustrativním příkladu.

Jako ilustrační příklad si opět vezmeme vlnovod obdelníkového průřezu. Jak již bylo zmíněno, musí platit

$$
S(s) = \pi R^2(s) = a(s)b(s).
$$
 (4.3)

<span id="page-34-0"></span>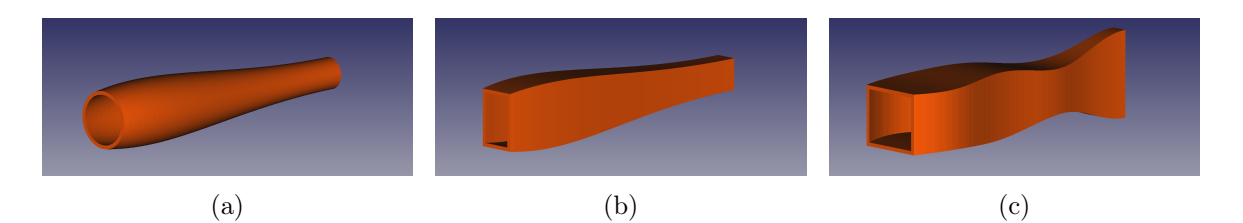

Obrázek 4.4: (a) Osově symetrický vlnovod z obrázku [4.2\(](#page-32-2)c). (b) Obdelníkový vlnovod sdílející vlastní čísla. (c) Obecnější obdelníkový vlnovod sdílející vlastní čísla navržený pomocí metody ekvivalentních ploch.

Nyní si ovšem na místě funkce  $a(s)$  představíme funkci podivuhodného průběhu. Jelikož se průřez musí zachovávat, lze pak nám neznámou funkci  $b(s)$  vyjádřit jako

$$
b(s) = \frac{\pi R^2(s)}{a(s)} \,. \tag{4.4}
$$

Pokud neporušíme předpoklady odvození Websterovy rovnice (např. tím, že by mezní frekvence pro nový průřez byla nižší, než námi požadované rezonanční frekvence), bude takto získaný vlnovod sdílet vlastní čísla s vlnovodem, jehož řešení známe.

Na obrázku [4.4\(](#page-34-0)c) si lze prohlédnout vlnovod vytvořený pomocí této metody.

## <span id="page-36-0"></span>Kapitola 5

## Závěr

V této práci jsme ukázali, jak lze získat neuronovou síť řešící inverzní úlohu vlastních čísel pro vlnovody s nekonstantním průřezem pomocí analytického řešení Websterovy rovnice. Domníváme se, že náš přístup disponuje několika velice zajímavými vlastnostmi.

První výhodou je, že celý postup řešení přímé úlohy je až na poslední krok analytický, tedy není zde mnoho příležitostí pro vstup a propagaci numerické chyby a stále je možnost podržet fyzikální interpretaci mezikroků řešení (např. interpretace kontrolního polynomu  $G(s)$  jako lokální Gaussovy křivosti vlnovodu). Jelikož je dán analyticky i předpis pro rádius funkci a získané řešení je bezrozměrné (tedy lze získané řešení škálovat), můžeme tvar vlnovodu získat s libovolnou přesností bez výrazných výpočetních nákladů.

Další výhodou je značná rychlost, se kterou po natrénování poskytuje neuronová síť požadovaná řešení. Pokud bychom tento postup srovnali s optimalizací pomocí CMA-ES, kterou jsme využili pro vytvoření datové sady pro trénink, pohybuje se faktor zrychlení zhruba v řádu 10<sup>5</sup>. Čas pro natrénování neuronové sítě a získání datové sady není zanedbatelný, naštěstí je třeba tyto úkony provést pouze jednou a plánujeme proto přiložit k této práci natrénované modely a datovou sadu. Rozdíl mezi získanými a požadovanými vlastními čísly se pro naprostou většinu případů pohybuje kolem 1 %. Ilustrativní příklady pro různé kombinace okrajových podmínek, včetně 3D modelů příslušných vlnovodů, jsou uvedeny v sekci [4.1.](#page-30-1)

Zajímavý aspekt, dokumentující vysokou míru fyzikální interpretovatelnosti výsledků, jsou třídy isospektrálních vlnovodů pro okrajové podmínky Dirichlet-Dirichlet, rozebírané v sekci [4.2.](#page-31-0) Na rozdíl od metody přenosových matic, kde by pro vytvoření nového poměru mezi počátečním a koncovým vlnovodem muselo proběhnout mnoho numerických výpočtů, vyžaduje naše metoda pro poskytnutí tohoto nového vlnovodu pouze upravení integračních konstant a vyčíslení rádius funkce s vynaložením velmi nízkého výpočetního času.

V naší práci jsme mimo jiné také představili dvě metody, jimiž získané řešení lze využít i pro vlnovody, jejichž průřez obsahuje alespoň jednu symetrii. Podrobný popis těchto metod a 3D modely výsledných vlnovodů si lze prohlédnout v sekci [4.3.](#page-32-0)

Budoucí výzkum může směřovat například za využitím analogických postupů pro vlnové rovnice s dalšími typy prostorových nehomogenit. Spektrum možných aplikací sahá přes akustické vlnovody s impedanční stěnou přes elastické vlny ve funkčně gradovaných materiálech až například po elektromagnetické TM vlny v prostředí s proměnným indexem lomu).

## <span id="page-38-0"></span>Příloha A

# Řešení problému vlastních čísel pro exponenciální vlnovod

Předpokládejme, že máme vlnovod, jehož průřez se exponenciálně mění a jehož konce leží v  $z = 0$  a v  $z = \ell$ . Exponenciální změnu průřezu lze zapsat jako

$$
S(z) = S_0 e^{2mz} \tag{A.1}
$$

kde  $S_0$  je počáteční průřez (tj. pro  $z = 0$ ) a m je parametr řídící exponenciální rozšiřování. Rovnici [\(2.8\)](#page-14-0) lze tedy zapsat ve tvaru

$$
\frac{\partial^2 p}{\partial z^2} + 2m \frac{\partial p}{\partial z} - \frac{1}{c_0^2} \frac{\partial^2 p}{\partial t^2} = 0.
$$
 (A.2)

Separací proměnných  $(p(z, t) = p_z(z)e^{i\omega t})$  lze tuto rovnici převést na tvar

$$
\frac{d^2 p_z}{dz^2} + 2m \frac{dp_z}{dz} + k^2 p_z = 0.
$$
 (A.3)

Z této rovnice lze získat kořeny charakteristického polynomu

$$
\lambda_{1,2} = -m \pm i\sqrt{k^2 - m^2}.
$$
 (A.4)

Kde plus a mínus pouze rozlišují směr, kterým se vlna ubírá. Víme tedy, že řešení bude ve tvaru

$$
p_z(z) = e^{-mz} \left( A \cos \left( \sqrt{k^2 - m^2} z \right) + B \sin \left( \sqrt{k^2 - m^2} z \right) \right). \tag{A.5}
$$

Zvolme například Dirichletovy okrajové podmínky pro oba konce vlnovodu (viz rovnice  $(2.23)$ .

Pro  $z = 0$  dostaneme, že

$$
p_z(0) = A = 0. \t\t(A.6)
$$

Pro  $z = \ell$ a ze znalosti, že  $A = 0$ , získáváme rovnici

<span id="page-39-0"></span>
$$
e^{-m\ell}B\sin\left(\sqrt{k^2 - m^2}\ell\right) = 0.\tag{A.7}
$$

Z této rovnice a znalosti průběhu funkce sinus jsme již schopni získat předpis pro n-té vlastní číslo. Rovnice [\(A.7\)](#page-39-0) je platná pouze pokud platí, že

$$
\sqrt{k_n^2 - m^2} \ell = \pi n, \quad n \in \mathbb{Z}.\tag{A.8}
$$

Z této rovnice můžeme vyjádřit předpis pro  $k_n$  jako

$$
k_n = \frac{\pi n}{\ell} \sqrt{1 + \left(\frac{m\ell}{\pi n}\right)^2}.
$$
\n(A.9)

Lze si tedy všimnout, že pro  $n > m\ell$  slábne vliv změny průřezu vlnovodu a vlastní čísla se přibližují hodnotám pro vlnovod o konstantním průřezu.

## <span id="page-40-0"></span>Příloha B

# Obsah CD

Organizační struktura dat na přiloženém disku může být nalezena níže. V archivu code\_and\_data.zip jsou ve složce local\_data obsaženy dva vybrané natrénované modely a datové sady získané pomocí metody CMA-ES. složka code obsahuje jak soubory pro generování datové sady, tak pro trénování neuronových sítí, jejich využívání a generování STL modelů vlnovodů.

CD bc\_thesis\_reisemic.pdf code\_and\_data.zip code/ local\_data/ CMA\_dataset/ models/

## <span id="page-42-0"></span>**Bibliografie**

- <span id="page-42-1"></span>[1] Vladislav V. Kravchenko. Direct and Inverse Sturm-Liouville Problems. Springer International Publishing, 2020. DOI:  $10.1007/978 - 3 - 030 - 47849 - 0$ . URL: <https: [//doi.org/10.1007/978-3-030-47849-0](https://doi.org/10.1007/978-3-030-47849-0)>.
- <span id="page-42-2"></span>[2] Emilio Turco. "Tools for the numerical solution of inverse problems in structural mechanics: review and research perspectives". In: European Journal of Environmental and Civil Engineering 21.5 (led. 2016), s. 509–554. DOI: [10.1080/19648189.2015.1134673](https://doi.org/10.1080/19648189.2015.1134673). url: <<https://doi.org/10.1080/19648189.2015.1134673>>.
- <span id="page-42-3"></span>[3] Arthur Gordon Webster. "Acoustical Impedance and the Theory of Horns and of the Phonograph". In: *Proceedings of the National Academy of Sciences* 5.7 (čvc. 1919), s. 275–282. DOI: [10.1073/pnas.5.7.275](https://doi.org/10.1073/pnas.5.7.275). URL: <[https://doi.org/10.1073/pnas.](https://doi.org/10.1073/pnas.5.7.275) [5.7.275](https://doi.org/10.1073/pnas.5.7.275)>.
- <span id="page-42-4"></span>[4] Milan Červenka, Martin Šoltés a Michal Bednařık. "Optimal shaping of acoustic resonators for the generation of high-amplitude standing waves". In: The Journal of the Acoustical Society of America 136.3 (zář. 2014), s. 1003–1012. doi:  $10 \cdot 1121/1.4892751$ . url: <<https://doi.org/10.1121/1.4892751>>.
- <span id="page-42-5"></span>[5] Murray Campbell, Joël Gilbert a Arnold Myers. The Science of Brass Instruments. Springer International Publishing, 2021. DOI: 10.1007/978-3-030-55686-0. URL:  $\langle$ <https://doi.org/10.1007/978-3-030-55686-0>>.
- <span id="page-42-6"></span>[6] Maria Violeta Guiman a Ioan Călin Rosca. "A New Approach on Vibrating Horns Design". In: Shock and Vibration 2017 (2017), s. 1-12. DOI: [10.1155/2017/8532021](https://doi.org/10.1155/2017/8532021). url: <<https://doi.org/10.1155/2017/8532021>>.
- <span id="page-42-7"></span>[7] Antonio Bilotta, Antonino Morassi a Emilio Turco. "Reconstructing blockages in a symmetric duct via quasi-isospectral horn operators". In: Journal of Sound and Vib-ration 366 (břez. 2016), s. 149–172. DOI: [10.1016/j.jsv.2015.12.038](https://doi.org/10.1016/j.jsv.2015.12.038). URL: <[https:](https://doi.org/10.1016/j.jsv.2015.12.038) [//doi.org/10.1016/j.jsv.2015.12.038](https://doi.org/10.1016/j.jsv.2015.12.038)>.
- <span id="page-43-0"></span>[8] Antonio Bilotta, Antonino Morassi a Emilio Turco. "The use of quasi-isospectral operators for damage detection in rods". In: Meccanica 53.1-2 (čvc. 2017), s. 319-345. DOI: [10.1007/s11012- 017- 0728- 8](https://doi.org/10.1007/s11012-017-0728-8). url: <[https://doi.org/10.1007/s11012- 017-](https://doi.org/10.1007/s11012-017-0728-8) [0728-8](https://doi.org/10.1007/s11012-017-0728-8)>.
- <span id="page-43-1"></span>[9] E.I. Shifrin. "Inverse spectral problem for a non-uniform rod with multiple cracks". In: Mechanical Systems and Signal Processing  $96$  (lis. 2017), s. 348–365. DOI: [10.1016/j.](https://doi.org/10.1016/j.ymssp.2017.04.029) [ymssp.2017.04.029](https://doi.org/10.1016/j.ymssp.2017.04.029). URL: <<https://doi.org/10.1016/j.ymssp.2017.04.029>>.
- <span id="page-43-2"></span>[10] Afonso W. Nunes, Samuel da Silva a Adrián Ruiz. "Exact general solutions for the mode shapes of longitudinally vibrating non-uniform rods via Lie symmetries". In: Journal of Sound and Vibration 538 (lis. 2022), s. 117216. DOI: [10.1016/j.jsv.2022.117216](https://doi.org/10.1016/j.jsv.2022.117216). url: <<https://doi.org/10.1016/j.jsv.2022.117216>>.
- <span id="page-43-3"></span>[11] K. Hornišová a P. Billik. "Some properties of horn equation model of ultrasonic system vibration and of transfer matrix and equivalent circuit methods of its solution". In:  $ultrasonics$  54.1 (led. 2014), s. 330-342. DOI: [10.1016/j.ultras.2013.05.003](https://doi.org/10.1016/j.ultras.2013.05.003). URL:  $\langle$ <https://doi.org/10.1016/j.ultras.2013.05.003>>.
- [12] Noé Jiménez, Olga Umnova a Jean-Philippe Groby, ed. Acoustic Waves in Periodic Structures, Metamaterials, and Porous Media. Springer International Publishing, 2021. doi: [10.1007/978-3-030-84300-7](https://doi.org/10.1007/978-3-030-84300-7). url: <[https://doi.org/10.1007/978-3-030-](https://doi.org/10.1007/978-3-030-84300-7) [84300-7](https://doi.org/10.1007/978-3-030-84300-7)>.
- <span id="page-43-4"></span>[13] Noé Jiménez, Jean-Philippe Groby a Vicent Romero-García. "The Transfer Matrix Method in Acoustics". In: Acoustic Waves in Periodic Structures, Metamaterials, and Porous Media: From Fundamentals to Industrial Applications. Ed. Noé Jiménez, Olga Umnova a Jean-Philippe Groby. Cham: Springer International Publishing, 2021, s. 103– 164. isbn: 978-3-030-84300-7. doi: [10.1007/978-3-030-84300-7\\_4](https://doi.org/10.1007/978-3-030-84300-7_4).
- <span id="page-43-5"></span>[14] M. Bednarik a M. Cervenka. "Description of waves in inhomogeneous domains using Heun's equation". In: Waves in Random and Complex Media 28.2 (čvn. 2017), s. 236– 252. doi: [10.1080/17455030.2017.1338788](https://doi.org/10.1080/17455030.2017.1338788). url: <[https://doi.org/10.1080/](https://doi.org/10.1080/17455030.2017.1338788) [17455030.2017.1338788](https://doi.org/10.1080/17455030.2017.1338788)>.
- <span id="page-43-6"></span>[15] M. Bednarik a M. Cervenka. "A wide class of analytical solutions of the Webster equation". en. In: J. Sound Vib. 469.115169 (břez. 2020), s. 115169.
- [16] A. Krpensky a M. Bednarik. "Surface Love-type waves propagating through viscoelastic functionally graded media". In: The Journal of the Acoustical Society of America 150.5 (lis. 2021), s. 3302-3313. DOI: [10.1121/10.0006964](https://doi.org/10.1121/10.0006964). URL: <[https://doi.org/10.](https://doi.org/10.1121/10.0006964) [1121/10.0006964](https://doi.org/10.1121/10.0006964)>.
- <span id="page-44-0"></span>[17] A. Krpensky, V. Hruska a M. Bednarik. "A new class of approximate analytical solutions of the Pridmore-Brown equation". In: Journal of Mathematical Physics 63.8 (srp. 2022), s. 083101. DOI: [10.1063/5.0098473](https://doi.org/10.1063/5.0098473). URL: <[https://doi.org/10.1063/5.](https://doi.org/10.1063/5.0098473) [0098473](https://doi.org/10.1063/5.0098473)>.
- <span id="page-44-1"></span>[18] D. T. Blackstock. Fundamentals of physical acoustics. en. Nashville, TN: John Wiley & Sons, dub. 2000.
- <span id="page-44-2"></span>[19] I. N. Bronshtein et al. Handbook of mathematics. en. 5. vyd. Berlin, Germany: Springer, srp. 2007.
- <span id="page-44-3"></span>[20] Neville H. Fletcher a Thomas D. Rossing. The physics of musical instruments. en. New York, NY: Springer, lis. 2010.
- <span id="page-44-4"></span>[21] D. Batic, D. Mills-Howell a M. Nowakowski. "Potentials of the Heun class: The triconfluent case". en. In: J. Math. Phys. 56.5 (květ. 2015), s. 052106.
- <span id="page-44-5"></span>[22] Charles R. Harris et al. "Array programming with NumPy". In: Nature 585.7825 (zář. 2020), s. 357–362. doi: [10.1038/s41586-020-2649-2](https://doi.org/10.1038/s41586-020-2649-2). url: <[https://doi.org/10.](https://doi.org/10.1038/s41586-020-2649-2) [1038/s41586-020-2649-2](https://doi.org/10.1038/s41586-020-2649-2)>.
- <span id="page-44-6"></span>[23] Nikolaus Hansen. The CMA Evolution Strategy: A Tutorial. 2016. DOI: 10.48550/ [arXiv.1604.00772](https://doi.org/10.48550/arXiv.1604.00772). url: <<https://arxiv.org/abs/1604.00772v2>>.
- <span id="page-44-7"></span>[24] Sentewolf. Concept of directional optimization in CMA-ES algorithm. 2016. URL:  $\lt$ [https](https://commons.wikimedia.org/wiki/File:Concept_of_directional_optimization_in_CMA-ES_algorithm.png): [//commons.wikimedia.org/wiki/File:Concept\\_of\\_directional\\_optimization\\_](https://commons.wikimedia.org/wiki/File:Concept_of_directional_optimization_in_CMA-ES_algorithm.png) [in\\_CMA-ES\\_algorithm.png](https://commons.wikimedia.org/wiki/File:Concept_of_directional_optimization_in_CMA-ES_algorithm.png)>. Accessed 20-Dec-2022.
- <span id="page-44-8"></span>[25] Adam Paszke et al. PyTorch: An Imperative Style, High-Performance Deep Learning Library. arXiv:1912.01703 [cs, stat]. Pros. 2019. DOI: [10.48550/arXiv.1912.01703](https://doi.org/10.48550/arXiv.1912.01703). url: <<http://arxiv.org/abs/1912.01703>> (cit. 03. 04. 2023).
- <span id="page-44-9"></span>[26] Stuart Russell a Peter Norvig. Artificial intelligence. 4. vyd. Philadelphia, PA: Pearson Education, dub. 2020.
- <span id="page-44-10"></span>[27] Diederik P. Kingma a Jimmy Ba. Adam: A Method for Stochastic Optimization. 2014. eprint: <<arXiv:1412.6980>>.